Facultad de Ciencias Químicas

Carrera de Ingeniería Industrial

**"Desarrollo de una herramienta de programación de la producción que optimice el makespan en un sistema Flow Shop Flexible; caso de estudio Carpintería y Tapicería Internacional."**

> Trabajo de titulación previo a la obtención del título de Ingeniero Industrial

Autor:

Willmer Rafael Galarza Prado

CI: 0105883615

Correo electrónico: [willmergp63@gmail.com](mailto:willmergp63@gmail.com)

Director:

Ing. Juan Carlos Llivisaca Villazhañay, M.Sc.

CI: 0105627269

**Cuenca – Ecuador 21-julio-2022**

### **UCUFNCA**

#### **Resumen:**

Dentro de la dirección de operaciones, la programación de la producción es una actividad primordial en organizaciones de bienes o servicios. Su función radica en asignar los recursos a las operaciones del sistema productivo, con la finalidad de optimizar y cumplir objetivos empresariales. Un taller de flujo flexible o Flow Shop Flexible (FFS), es una configuración productiva en línea con flujo continuo de materiales y productos que ocupan las mismas instalaciones; donde existe un problema común, el cual es encontrar la secuencia de trabajos u operaciones que optimice una función objetivo planteada. En el presente estudio, se desarrolló una herramienta de programación de la producción en un sistema de producción FFS, que minimiza el tiempo que transcurre entre el inicio del procesamiento del primer trabajo en la primera estación y la finalización del último trabajo en la última estación que se conoce como makespan, y encuentra la secuencia de trabajos a ser procesados. El caso de estudio es la organización CARPINTERÍA Y TAPICERÍA INTERNACIONAL.

Para resolver este problema, se utilizaron herramientas como VSM, el balanceo de procesos y una herramienta de programación con un modelo matemático que referencia las condiciones del entorno productivo en estudio junto con el uso de un algoritmo genético. Con base en varias pruebas se demostró que la herramienta de programación funciona adecuadamente, porque redujo el makespan en 85.2 minutos y estructura la secuencia óptima de trabajos, representando una mejora del 15% al rendimiento del sistema productivo y mayor productividad en las estaciones de trabajo.

#### **Palabras Clave:**

Makespan. Secuenciación. Programación de la producción. Algoritmos genéticos. Flow shop flexible.

### **UCUFNCA**

#### **Abstract:**

Within operations management, production scheduling is a primary activity in goods or services organizations. Its function is to allocate resources to the operations of the production system in order to optimize and meet business objectives. A Flexible Flow Shop (FFS) is a productive in-line configuration with continuous material flow materials and products occupying the same facilities, where there is a common problem: finding the sequence of jobs or operations that optimizes a given objective function. In the present study, a production scheduling tool was developed in an FFS production system. It minimizes the time elapsed between the beginning of the processing of the first job at the first station and the completion of the last job at the last station known as makespan and finds the sequence of jobs to be processed. The case study is the organization CARPINTERÍA Y TAPICERÍA INTERNACIONAL.

To solve this problem, tools such as VSM, process balancing, and a programming tool. with a mathematical model that references the conditions of the productive environment under study together with the use of a genetic algorithm. Based on several tests, it was demonstrated that the programming tool works properly, because it reduced the makespan by 85.2 minutes and structures the optimal sequence of jobs, representing a 15% improvement in the performance of the production system and higher productivity at the workstations.

#### **Keywords:**

Makespan. Sequencing. Production scheduling. Genetic algorithms. Flexible flow shop.

#### Índice

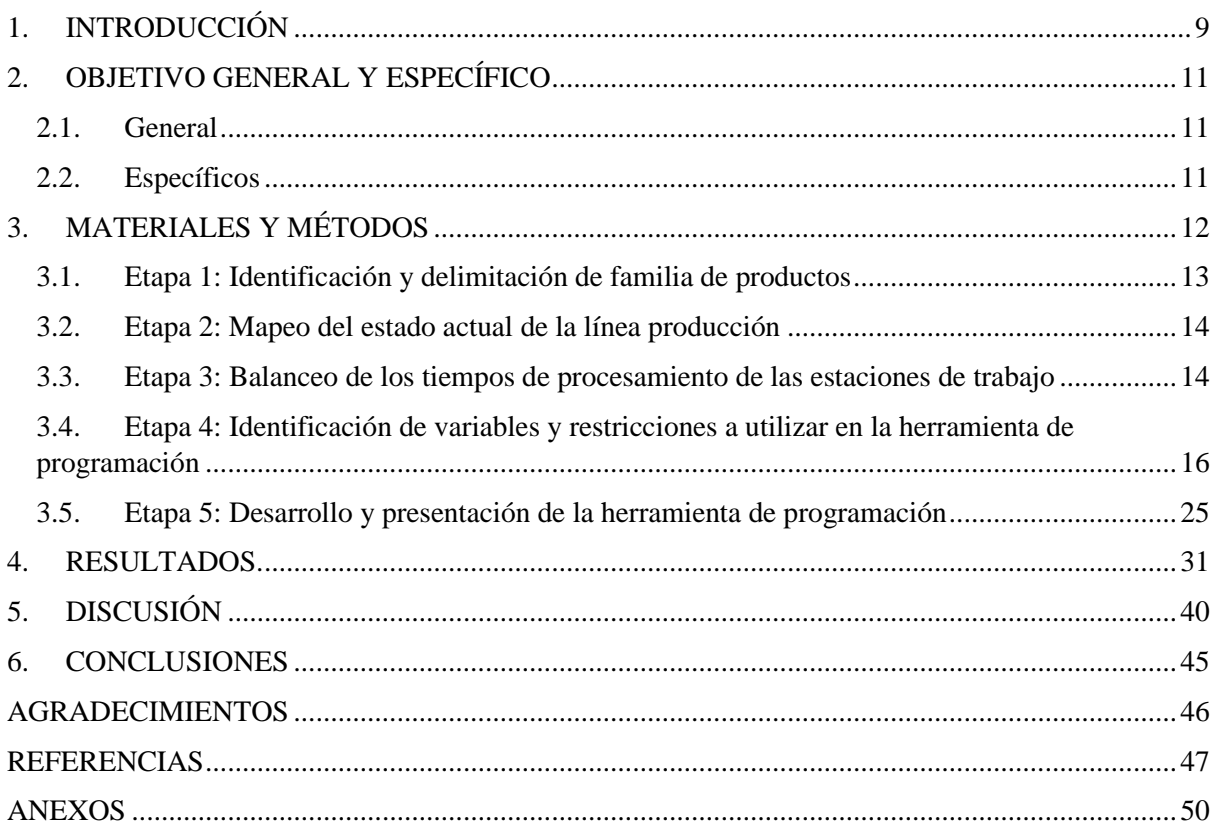

#### **Índice de figuras**

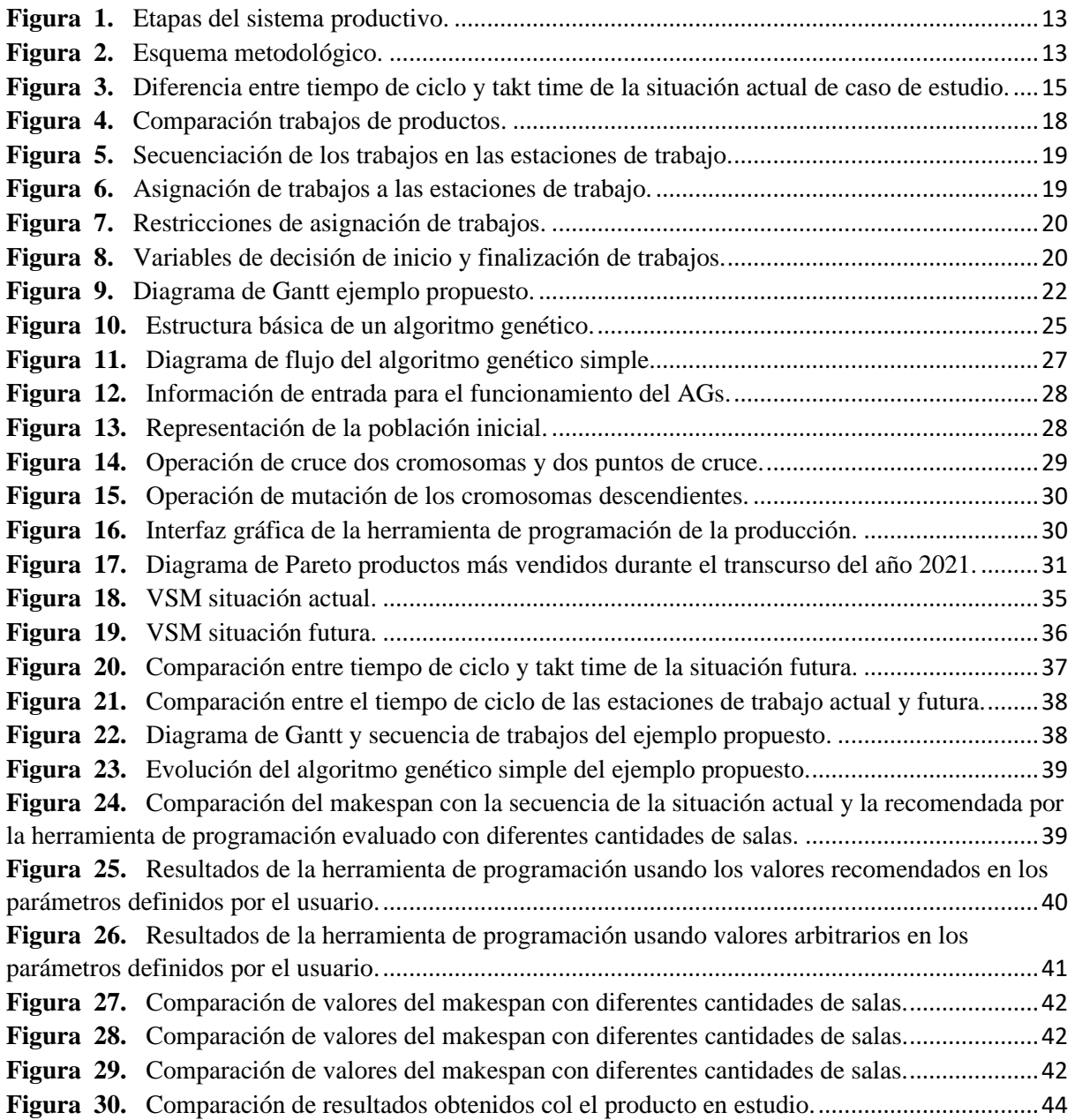

#### **Índice de tablas**

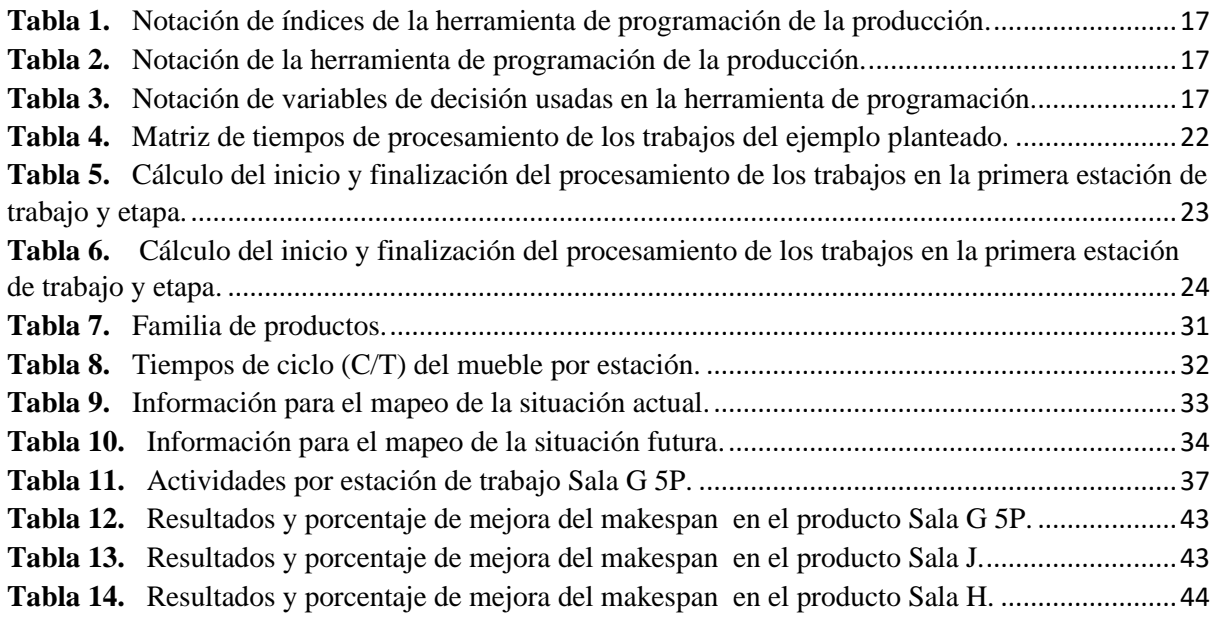

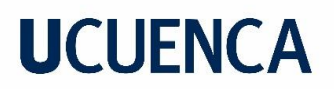

Cláusula de Propiedad Intelectual

Willmer Rafael Galarza Prado, autor del trabajo de titulación "Desarrollo de una herramienta de programación de la producción que optimice el makespan en un sistema Flow Shop Flexible; caso de estudio Carpintería y Tapicería Internacional", certifico que todas las ideas, opiniones y contenidos expuestos en la presente investigación son de exclusiva responsabilidad de su autor.

Cuenca, 21 de julio de 2022.

polavzeAH

Willmer Rafael Galarza Prado C.I: 0105883615

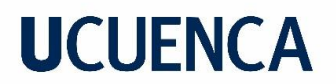

#### Cláusula de licencia y autorización para publicación en el Repositorio Institucional

Willmer Rafael Galarza Prado en calidad de autor y titular de los derechos morales y patrimoniales del trabajo de titulación "Desarrollo de una herramienta de programación de la producción que optimice el makespan en un sistema Flow Shop Flexible; caso de estudio Carpintería y Tapicería Internacional", de conformidad con el Art. 114 del CÓDIGO ORGÁNICO DE LA ECONOMÍA SOCIAL DE LOS CONOCIMIENTOS, CREATIVIDAD E INNOVACIÓN reconozco a favor de la Universidad de Cuenca una licencia gratuita, intransferible y no exclusiva para el uso no comercial de la obra, con fines estrictamente académicos.

Asimismo, autorizo a la Universidad de Cuenca para que realice la publicación de este trabajo de titulación en el repositorio institucional, de conformidad a lo dispuesto en el Art. 144 de la Ley Orgánica de Educación Superior.

Cuenca, 21 de julio de 2022.

Peterzc All

Willmer Rafael Galarza Prado C.I: 0105883615

#### <span id="page-8-0"></span>**1. INTRODUCCIÓN**

El problema de programar la producción está ligado básicamente al sistema productivo, es decir, cómo se trabaja y realizan las operaciones en los procesos para obtener uno o varios productos. Entre los diferentes tipos de ambientes de producción generalmente utilizados en las empresas se encuentran: single machine, parallel machine, flow shop, job shop, open shop, entre otros (Rodríguez, 2019). Un criterio común a optimizar en problemas relacionados con la programación de la producción es el makespan, el cual corresponde a una medida de efectividad conocido como el tiempo total requerido para finalizar todas las actividades u operaciones de un producto (Jiménez, 2012). Según Baker & Trietsch (2009), "el objetivo de minimizar el makespan, se relaciona al rendimiento de la programación, porque se define como la cantidad de trabajos completados por unidad de tiempo, mientras que la reducción del makespan maximiza el rendimiento y la capacidad de la producción". López (2013), menciona que el makespan es un criterio de optimización, porque está directamente vinculado con la utilización de las máquinas, busca disminuir los tiempos de preparación o setup, ayuda a eliminar demoras y tardanzas en los trabajos, permite reducir el inventario en proceso y el tiempo de ocio de las máquinas. En consecuencia, el makespan es un criterio importante en la programación de la producción.

Un sistema de producción que utiliza lotes de productos diferentes pero técnicamente homogéneos es conocido como Flow Shop, caracterizado por ser una configuración productiva en línea con un flujo continuo de materiales y productos con las mismas instalaciones, los productos a elaborar siguen la misma secuencia de producción con maquinaria y personal especializado (Sanchis Gisbert, 2020). Gonzales et al. (2020), define al Flow Shop como una configuración productiva lineal compuesta por un conjunto ordenado de procesos organizados en serie, a través del cual, el trabajo fluye desde el primer proceso, hasta llegar al proceso final. Un problema comúnmente estudiado en este sistema productivo reside en determinar la secuencia del procesamiento de un conjunto trabajos a procesadas varias máquinas, de tal forma que se optimice una medida de efectividad conocido como el tiempo total de finalización o makespan. Adicionalmente, López (2013) afirma que el problema de la programación en un sistema Flow Shop se condiciona y dificulta según las características, restricciones y variabilidad de los tiempos de procesamientos de sus operaciones. Por tal motivo, se ha investigado y puesto en práctica varios métodos de resolución existentes, como los métodos exactos y métodos de aproximación, conocidos como heurísticas y metaheurísticas para hallar una solución al problema de la programación en un sistema Flow Shop.

El Flow Shop Flexible (FFS), es parte del problema de programación Flow Shop, pero con otra estructuración. Tan & Terekhov (2018), menciona que el problema de la programación en ambientes FFS, consiste en encontrar una programación óptima de un conjunto de tareas o trabajos en sus respectivos procesos, los mismos que son ordenados en etapas con una o varias máquinas paralelas.

Todos los trabajos siguen la misma ruta dentro de las etapas, es decir, primero se procesa en la etapa uno, luego pasan a la etapa dos y así sucesivamente hasta la etapa final. Las máquinas pueden ser: idénticas (los tiempos de procesamiento del trabajo son los mismos para todas las máquinas), uniformes (los tiempos de procesamiento del trabajo están determinados por factores de velocidad específicos de la máquina), o en el peor de los casos pueden ser no relacionadas (los tiempos de procesamiento del trabajo dependen tanto de la máquina como del trabajo).

Desde la primera vez que se estudió el problema de la secuenciación de tareas en configuraciones productivas del tipo Flow Shop, a mediados de los años 50 por S. M. Johnson, múltiples investigadores han desarrollado metodologías y estrategias para encontrar una solución óptima, que han evolucionado a través del tiempo convirtiéndose actualmente en métodos de trabajo óptimos personalizados para el ambiente de producción en análisis (Jiménez, 2012). En estos últimos avances se han utilizado una metaheurística conocida como algoritmo genético, o la combinación de algoritmos genéticos con otras técnicas de búsqueda iterativa (Lopez et al., 2015).

Sukkerd & Wuttipornpun (2016), desarrollan un algoritmo híbrido basado en un algoritmo genético (GAs) y búsqueda tabú (TS) llamado HGATS. El rendimiento de algoritmo HGATS está controlado por los parámetros de GA y TS. Al comparar el tiempo computacional entre el algoritmo existente y HGATS, se observa que el algoritmo existente, ofrece una solución dentro de 5 minutos. Sin embargo, la calidad de la solución obtenida es sustancialmente inferior, debido a que las soluciones obtenidas se desvían ligeramente de sus mejores soluciones en un estrecho rango de 0.26% - 0.51% o 0,38% de la media.

Costa et al. (2017), se ha empleado un algoritmo genético híbrido que integra características de los métodos de búsqueda por muestreo aleatorio (HGA), para la minimización del makespan. La técnica propuesta hace uso de un esquema de codificación matricial capaz de definir simultáneamente la secuencia de los grupos y trabajos a procesar en sistema de fabricación. Para comprobar el rendimiento de HGA, se realizó un benchmark con dos procedimientos metaheurísticos recientes de la literatura como el algoritmo híbrido de optimización de enjambre de partículas (HPSO) y el procedimiento metaheurístico de hibridación genética y recocido simulados (GSA), los resultados demuestran la eficacia del HGA para abordar el problema de programación propuesto.

Desde otro punto de vista, Peng et al. (2018), buscan minimizar el makespan, mediante un algoritmo híbrido compuesto por un GA y la Búsqueda de Vecindad Variable (VNS), por tanto, diseñan un algoritmo llamado Búsqueda de Vecindad Variable del Algoritmo Genético (GAVNS), donde utilizan un operador de cruce y operadores de mutación para obtener una buena capacidad de búsqueda tanto local como global. La metaheurística propuesta es evaluada en 30 instancias y sus resultados son mejores al ser comparados con los obtenidos con un algoritmo genético tradicional.

Con base en lo expuesto, el tema se delimitó a un sistema de producción del tipo FFS, compuesta por líneas de producción destinadas al montaje final de productos. Donde exista una alta diversificación en su catálogo de productos, es decir, en una misma jornada laboral cada línea de producción fabrica dos o más tipos de productos con una amplia variabilidad en sus tiempos de ciclo; además, la capacidad de producción se reduce por los inevitables cambios entre los productos.

Para abordar y resolver el problema de la secuenciación de la producción, se planteó desarrollar una herramienta de programación de la producción en un sistema de producción FFS, con el fin de establecer la secuencia de ingreso de los lotes de producción y los muebles o partes que compone un producto; al mismo tiempo que cumpla con las restricciones del sistema productivo de la empresa para evitar tiempos muertos, optimizar el makespan y maximizar su rendimiento. Para este propósito se determinó el tiempo de ciclo y las actividades de cada estación de trabajo de la línea de producción, se definió las familias de productos afines y por último, se realizó el mapeo del estado actual del sistema productivo, por medio de la herramienta VSM, la misma que es catalogada como una de las herramientas más utilizadas para presentar la información recopilada del sistema productivo, así como los desperdicios del mismo.

#### <span id="page-10-0"></span>**2. OBJETIVO GENERAL Y ESPECÍFICO**

#### <span id="page-10-1"></span>*2.1. General*

Desarrollar una herramienta de programación de la producción para optimizar el makespan en organizaciones dedicadas a la fabricación de muebles con un sistema de producción Flow Shop Flexible; caso de estudio CARPINTERÍAY TAPICERÍA INTERNACIONAL.

#### <span id="page-10-2"></span>*2.2. Específicos*

- Caracterizar los procesos del sistema productivo, incluyendo insumos, materiales, maquinaria, equipo y recursos.
- Definir el estado actual de las líneas de producción mediante la herramienta VSM.
- Identificar índices, variables y restricciones esenciales para el desarrollo de la herramienta de programación de la producción.
- Comparar y validar los resultados obtenidos con la herramienta propuesta, para identificar la mejora obtenida.

### **UCUFNCA**

#### <span id="page-11-0"></span>**3. MATERIALES Y MÉTODOS**

#### Caso de estudio.

En el caso de estudio comprende al área de montaje final de muebles de la organización CARPINTERÍAY TAPICERÍA INTERNACIONAL, donde la programación de la producción es por lotes de productos, por tal razón, la incorrecta secuenciación entre cada lote y los respectivos muebles componentes del producto, generan un tiempo muerto que afecta a toda la línea de producción. Además, los tiempos de ciclo de los procesos no se encuentran balanceados; las actividades de cada proceso se realizan de manera manual por lo que se requieren de habilidad, versatilidad y concentración por parte de los operarios. También existen desperdicios que potencialmente pueden ser reducidos, por ejemplo: el inventario en proceso, transporte innecesario, esperas o demoras generadas por falta de materiales y los cambios en la programación de la producción.

Como se indicó la planificación de la producción del sistema productivo es mediante lotes; por lo tanto, en un día de trabajo es común encontrar la programación de uno, dos o más lotes de distintos productos. El cambio entre un lote de productos y el otro independientemente de su complejidad, genera un tiempo improductivo, debido a que los operarios deben abastecerse y preparar los nuevos materiales necesarios lo que produce movimientos innecesarios. Del mismo modo, un operario o más debe esperar un lapso de tiempo hasta que su compañero termine su trabajo y transfiera el producto a la siguiente estación de trabajo generando esperas, esto se presenta hasta que toda la línea trabaje simultáneamente en un mismo producto.

El área destinada al montaje final de los productos, está diseñada para trabajar con cinco líneas de producción, pero actualmente funcionan solamente treslíneas. Cada línea está compuesta por las etapas: armado, pretapizado, tapizado, acabado, empaque. Por lo general, cada etapa está compuesta por una estación de trabajo, sin embargo, la etapa de pretapizado cuenta con dos estaciones no relacionadas; mientras que la etapa de tapizado cuenta con dos estaciones de trabajo idénticas. En total existen siete estaciones de trabajo, con un operario por estación.

En el estudio de tiempos y movimientos, se cronometró el tiempo requerido por cada operario para completar sus actividades correspondientes a la fabricación de un mueble o parte del mueble componente de un producto en cada estación de trabajo (ver Anexo 1 y 2). Simultáneamente, se identificó las actividades realizadas en cada estación de trabajo, las cuales fueron correctamente descritas y validadas, para descartar aquellas innecesarias. El flujo de las líneas de producción, se encuentran descritos en la Figura 1.

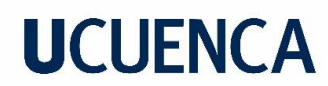

#### <span id="page-12-1"></span>**Figura 1.**

Etapas del sistema productivo.

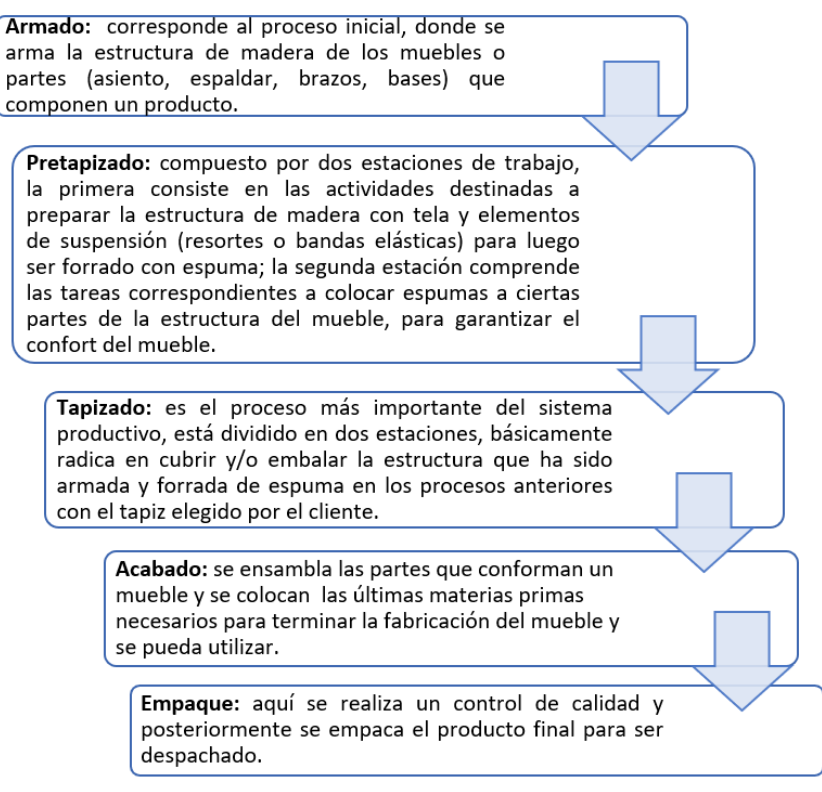

En consecuencia, el presente caso de estudio surgió como necesidad de mejorar la forma actual de programar la producción; por tal motivo, se propuso desarrollar dicha herramienta para la programación de la producción mediante una metodología mixta de investigación cuantitativa y explicativa, debido a que se emplearon datos numéricos de las variables involucradas y a partir del procesamiento de los mismos se encontró una solución al problema planteado. En la Figura 2, se estableció la metodología basada en cinco etapas fundamentales.

#### <span id="page-12-2"></span>**Figura 2.**

*Esquema metodológico.*

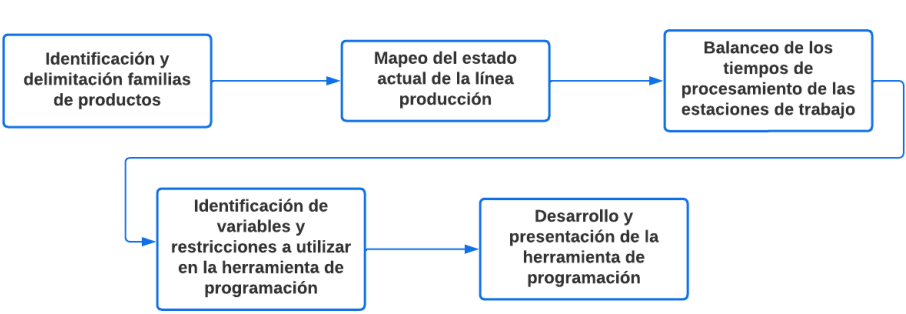

#### <span id="page-12-0"></span>*3.1. Etapa 1: Identificación y delimitación de familia de productos*

El producto que se evaluó en el caso de estudio, fue determinado por medio de un análisis de los productos más vendidos, con base en la información que proporcionó el Departamento de Planificación desde enero a agosto del año 2021, posteriormente, se realizó un diagrama de Pareto para seleccionar la muestra de los productos a analizar.

#### <span id="page-13-0"></span>*3.2. Etapa 2: Mapeo del estado actual de la línea producción*

El Value Stream Mapping o VSM, es una herramienta visual especializada de un diagrama de flujo, que representa de forma gráfica el paso a paso de un proceso productivo, en donde se indican los procesos necesarios para la transformación de las materias primas o productos semielaborados o terminados, con el objetivo de exponer a los usuarios las actividades de desperdicio que necesitan ser eliminadas (Durden et al., 2012). La herramienta muestra la secuencia de los procesos, los recursos que posee la empresa y la información que influye directamente en el proceso, es decir, desde que se recibe las materias primas hasta la obtención del producto terminado.

Entre los beneficios de utilizar el VSM, Meneses et al, (2019) mencionan que se busca responder las preguntas: ¿Por qué ocurre una actividad?, ¿Quién la realiza?, ¿En qué máquina?, ¿Dónde?, ¿Cuándo?, ¿Cómo? Por lo tanto, este enfoque trata de eliminar actividades innecesarias, simplificar o combinar otras que reduzcan el desperdicio. Adicionalmente, permite comprender la cadena de suministro, optimizar los tiempos de los procesos y reducir el tiempo de entrega.

Dentro de esta herramienta se requieren ciertos parámetros como: takt time, porcentaje de tiempo de funcionamiento de la estación de trabajo (%TF) y lead time. Por lo cual, es necesario información sobre la demanda, tiempos de procesamiento de las estaciones de trabajo (C/T), y tiempo total disponible. Para calcular estos parámetros se utilizaron las Ecuaciones 1, 2 y 3 (Rodas, 2019).

$$
Takt\ time = \frac{Tiempo\ total\ disponible\ diario}{Demanda\ diaria}
$$
 (1)

$$
\%TF = \frac{Tiempo \ de \ trabajo \ neto}{Tiempo \ total \ disponible} \tag{2}
$$

$$
Lead time = \frac{No.inventario x Tatk time}{Tiempo disponible diario}
$$
\n(3)

#### <span id="page-13-1"></span>*3.3. Etapa 3: Balanceo de los tiempos de procesamiento de las estaciones de trabajo*

El desbalanceo de los procesos se encontró en ciertas estaciones de trabajo, porque el tiempo de ciclo es variado; esto depende principalmente del producto en proceso y las actividades asignadas en una estación. Heizer et al. (2009), mencionan que "el balanceo consiste en la obtención de una salida en cada estación de trabajo de la línea de producción de manera que se minimicen las demoras" (pág. 365). Dicho de otra forma, el balanceo de la línea de producción radica en establecer el tiempo necesario que un operario requiere para realizar una serie de actividades en su respectiva estación de trabajo, el mismo debe ajustarse o ser igual al tiempo que requiere el operario de la siguiente estación. Por lo tanto, para balancear las líneas se asignó las tareas de un individuo a otro, lo que conlleva directamente a estandarizar el método de trabajo en cada una de las estaciones.

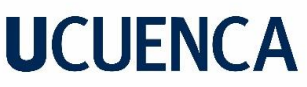

Con la información recolectada del sistema productivo, se determinó el tiempo utilizado por cada estación de trabajo para cumplir con sus actividades asignadas (Ver Anexo 1 y 2) según el mueble a elaborar, esto permitió asignar una o más actividades a una estación anterior o posterior que disponga de una holgura entre el tiempo de ciclo y el takt time. En la Figura 3, en el apartado a), se observa la diferencia entre el tiempo de ciclo de las estaciones de trabajo y el takt time en relación con el producto; mientras que, en el apartado b), en relación al mueble, es evidente ver en el proceso de armado una diferencia significativa entre el tiempo de ciclo del sillón esquinero (12.5 minutos) y del sillón (9.4 minutos), el primero se encuentra por encima del takt time promedio (11.7 minutos), marcando así el ritmo de la línea de producción. Esto representa una oportunidad de mejora del takt time, lo que conlleva directamente al aumento de la producción.

#### <span id="page-14-0"></span>**Figura 3.**

*Diferencia entre tiempo de ciclo y takt time de la situación actual de caso de estudio.*

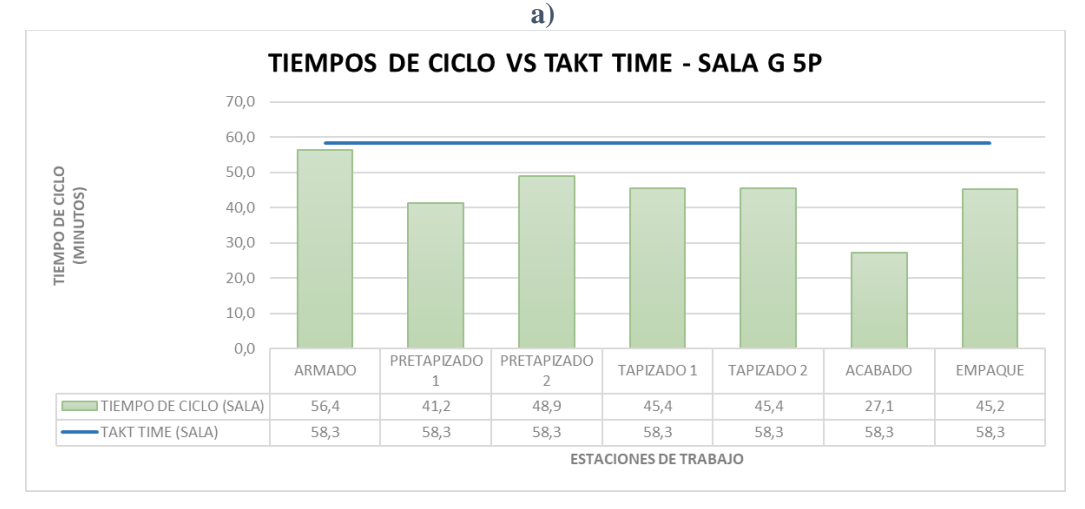

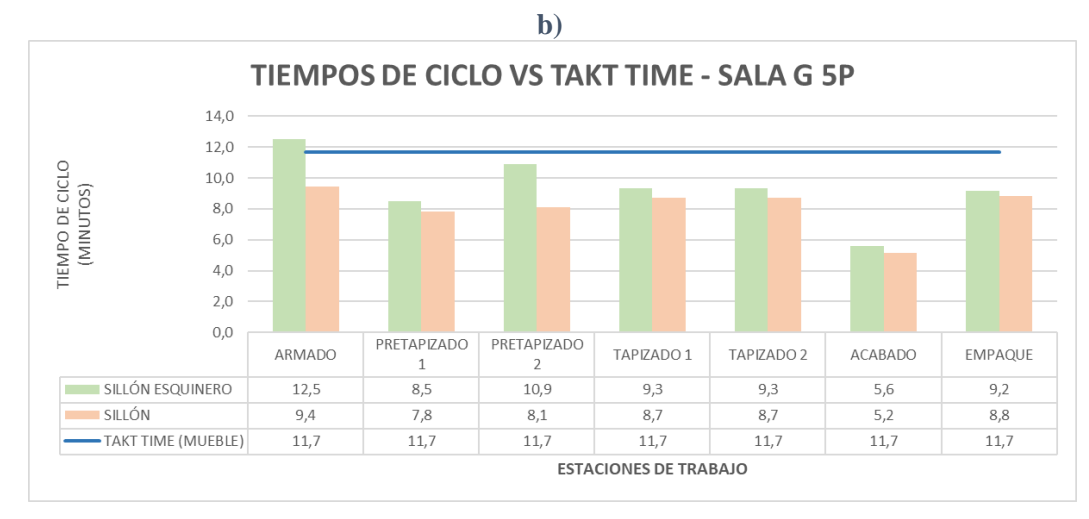

Definidos los tiempos de ciclo y las actividades de las estaciones, se puede equilibrar los procesos mediante el balance horizontal o vertical. El balance horizontal parte desde un análisis de los tiempos de ciclo de las estaciones de trabajo de manera horizontal, donde se compara su similitud y la posibilidad de compartir tareas entre sí; mientras que, en el balance vertical se analiza los tiempos de ciclo de los muebles componentes de un producto e intenta compensar sus tiempos.

### **UCUFNCA**

#### <span id="page-15-0"></span>*3.4. Etapa 4: Identificación de variables y restricciones a utilizar en la herramienta de programación*

Según lo contextualizado, se dispuso diseñar y modelar la herramienta de programación para secuenciar los trabajos y reducir el makespan en un sistema FFS. Adicionalmente, para cumplir con los objetivos es indispensable que los trabajos mantengan un flujo continuo con el menor tiempo de inactividad y espera entre cada estación. Por lo tanto, se enumeró los índices, variables y restricciones necesarias; no obstante, se debe tener en cuenta las siguientes consideraciones:

- Existen seis estaciones de trabajo ordenadas en serie para el procesamiento de un producto y una estación de empaque separada de la línea de producción, por tal motivo, esta última estación puede o no ser considerada para el estudio, debido a que en esta operación no se agrega ni transforma materia prima.
- Todos los productos siguen la misma ruta de producción de inicio a fin. Además, el flujo de los trabajos es unidireccional.
- Las estaciones de trabajo y los trabajos están disponibles continuamente y sin interrupciones, es decir, el sistema productivo está disponible desde el inicio, no se considera la existencia de productos en procesos (WIP) o de trabajos pendientes.
- La disponibilidad de materiales e insumos es ilimitada, por lo tanto, no existe escasez de recursos en las estaciones de trabajo en ningún momento.
- Si un trabajo (producto o componente) se empieza a procesar en una estación de trabajo determinada, no puede ser detenido hasta su finalización.
- Existe una etapa del proceso productivo que cuenta con dos estaciones de trabajo idénticas.
- Existe una etapa del proceso productivo con dos estaciones de trabajo no relacionadas.
- Cada trabajo es procesado una vez terminado su proceso en la estación de trabajo anterior. Dicho de otro modo, cada trabajo tiene un precedente y procedente inmediato. Exceptuando el primer y último trabajo programado.
- Cada estación de trabajo procesa un trabajo a la vez y todo trabajo es indivisible. Por tal motivo, existe una serie de actividades asignadas a cada estación de trabajo.
- Ningún trabajo puede ser procesado más de una vez en la misma estación de trabajo.
- Cada estación de trabajo posee igual número de posiciones, donde se asigna los diferentes trabajos a secuenciar de una orden de producción.
- Los tiempos de procesamiento de los trabajos son determinísticos y se conocen de antemano.
- Los tiempos de transporte y preparación de máquinas son despreciables, porque no son considerados un factor crítico que evite la continuidad de las operaciones.

En la Tabla 1, se realiza una breve descripción de los índices que se ocuparon para modelar el problema del caso de estudio.

#### <span id="page-16-0"></span>**Tabla 1.**

*Notación de índices de la herramienta de programación de la producción.*

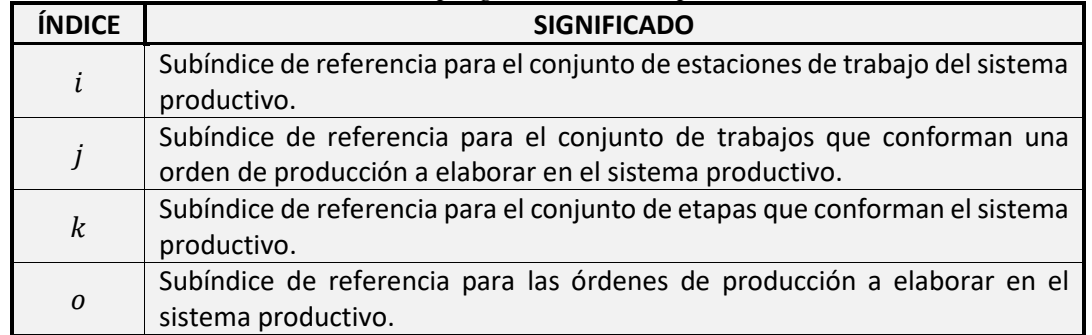

La información de entrada para modelar la herramienta de programación de la producción, procede de los datos recopilados en la empresa (véase la Tabla 2), lo más importante son las actividades y tiempo de ciclo que fueron determinados en cada estación de trabajo, correspondientes a cada mueble componente de los productos.

#### <span id="page-16-1"></span>**Tabla 2.**

*Notación de la herramienta de programación de la producción.* 

| <b>NOTACIÓN</b> | <b>SIGNIFICADO</b>                                                                                                    |
|-----------------|----------------------------------------------------------------------------------------------------|
| $OP_{(o)}$      | Representa el número de la orden de producción a ser procesada.                                                       |
| $Cant_{(o)}$    | Representa la cantidad de productos de una orden de producción, es decir,<br>indica el tamaño del lote de producción. |
|                 | Es una variable de decisión binaria, donde 1 representa si la estación de                                             |
| $ET_{(k)}$      |                                                                                                    |
|                 | trabajo i pertenece a una etapa $k$ , 0 en caso contrario.                                                            |
| $J_i$           | Representa el conjunto de trabajos de la orden de producción, en otras                                                |
|                 | palabras, indica los componentes o muebles que conforman el producto.                                                 |
| $m_i$           | Representa el conjunto de estaciones de trabajo de una línea de                                                       |
|                 | producción.                                                                                                    |
| $S_k$           | Representa el conjunto de etapas de trabajo de una línea de producción.                                               |
| $TP_{(i,i,k)}$  | Tiempo de procesamiento (tiempo ciclo) del trabajo j en la estación de                                                |
|                 |                                                                                                    |
|                 | trabajo i en la etapa k, medido en [minutos/unidad]                                                                   |

Por otra parte, las variables de decisión que se utilizaron para el problema de optimización propuesto se presentan en la Tabla 3.

#### <span id="page-16-2"></span>**Tabla 3.**

*Notación de variables de decisión usadas en la herramienta de programación.* 

| <b>NOTACIÓN</b> | <b>SIGNIFICADO</b>                                                                                                    | <b>DOMINIO</b>                                                                |
|-----------------|----------------------------------------------------------------------------------------------------|-------------------------------------------------------------------------------|
| $X_{(j,i,k)}$   | Es una variable de decisión binaria, donde 1 representa que se<br>ha asignado a una posición un trabajo j de una estación de<br>trabajo i perteneciente a una etapa $k$ , 0 en caso contrario. | $\{(j, i, k) \in N\}$<br>$\{X_{(j,i,k)} = 0 \vee 1\}$                         |
| $TI_{OP}$       | Indica el instante de tiempo en minutos que inicia la<br>fabricación de la orden de producción.                                                                                                | $\{(OP) \in N\}$<br>$\{TI_{OP} \in \mathbb{R}^+\}$                            |
| $TF_{OP}$       | Indica el instante de tiempo en minutos cuando se finaliza la<br>fabricación de la orden de producción.                                                                                        | $\{(OP) \in N\}$<br>$\{TF_{OP} \in \mathbb{R}^+\}$<br>$\{TF_{OP} > TI_{OP}\}$ |
| $ST_{(j,i,k)}$  | Hace referencia al instante de tiempo, cuando en una posición<br>se inicia el procesamiento de un trabajo j en una estación de<br>trabajo i perteneciente a una etapa $k$ .                    | $\{(j, i, k) \in N\}$<br>${ST_{(j,i,k)} \in \mathbb{R}^+}$                    |

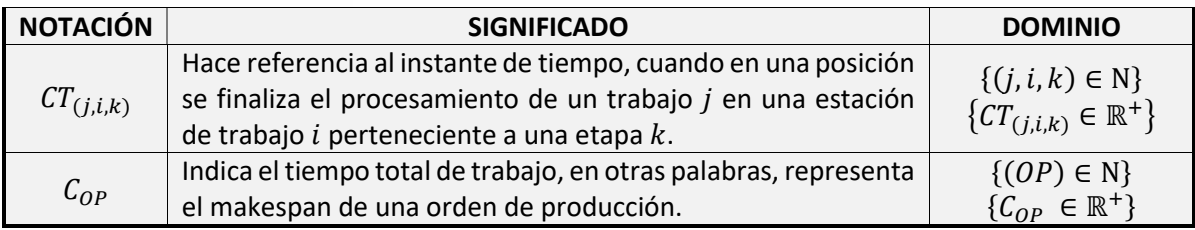

Según las consideraciones mencionadas del sistema productivo, se planteó dichos aspectos de forma matemática, lo que facilitó la codificación al momento de modelar la herramienta de programación. Con los tiempos de procesamiento  $TP_{(i,i,k)}$  determinados en cada estación de trabajo  $m_i$   $(m_1; m_2; ...; m_i)$ , se calculó la función objetivo: reducir el makespan  $(\mathcal{C}_{max})$ . En nuestro caso de estudio corresponde al tiempo total que tarda un conjunto de trabajos u orden de producción en finalizar su procesamiento. Es decir, desde que inicia el procesamiento del primer trabajo  $J_1$  en la primera estación de trabajo  $m_1$  hasta que el trabajo  $J_j$  sale de la última estación de trabajo  $m_i.$ 

La cantidad de trabajos de una orden de producción, depende del tipo de producto, cantidad del lote de producción y diseño estructural del mueble. Por ejemplo, un producto conformado por cinco muebles y cada mueble abarca un solo cuerpo (SALA G 5P), cada producto de esa orden de producción tiene cinco trabajos. Por el contrario, si un producto está compuesto de tres muebles, pero su diseño abarca tres componentes para ensamblar un solo cuerpo (Sala K); cada producto de la orden de producción tiene nueve trabajos. Véase Figura 4.

#### <span id="page-17-0"></span>**Figura 4.**

*Comparación trabajos de productos.* 

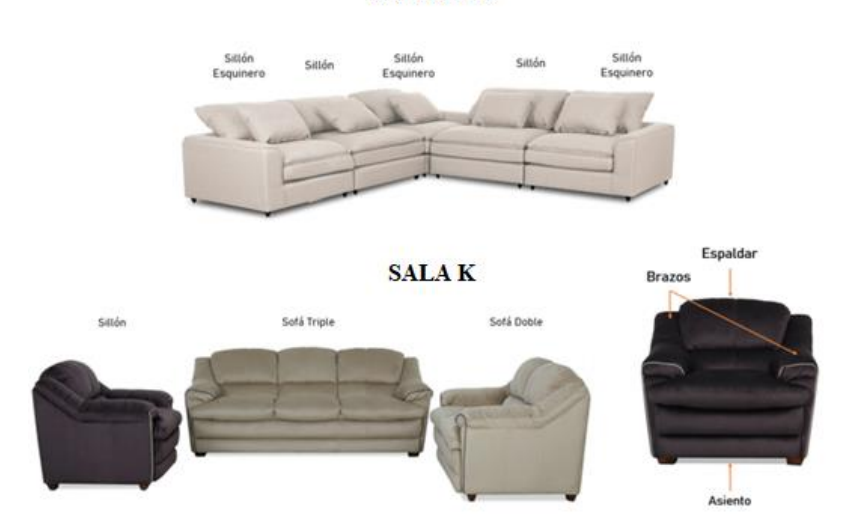

**SALA G 5P** 

En caso de conocer la secuencia de producción de los trabajos, estos se procesarían de manera progresiva a través de cada una de las estaciones. Sin embargo, en el caso de estudio se analizó un problema de asignación de trabajos a las estaciones de trabajo para encontrar la mejor secuencia que minimice el makespan. En la Figura 5, se presenta un caso en un Diagrama de Gantt; con tres trabajos que son procesados por todas las estaciones de trabajo del sistema, donde el valor del

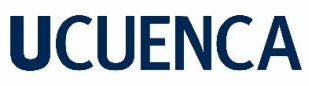

makespan será igual al instante de tiempo cuando se finaliza la producción del último trabajo en la última estación, este es igual veintiocho minutos. Esto se expresa por medio de la Ecuación 4.

$$
C_{max} \ge C_{OP} \ge CT(j, i, k) \tag{4}
$$

#### <span id="page-18-0"></span>**Figura 5.**

*Secuenciación de los trabajos en las estaciones de trabajo.*

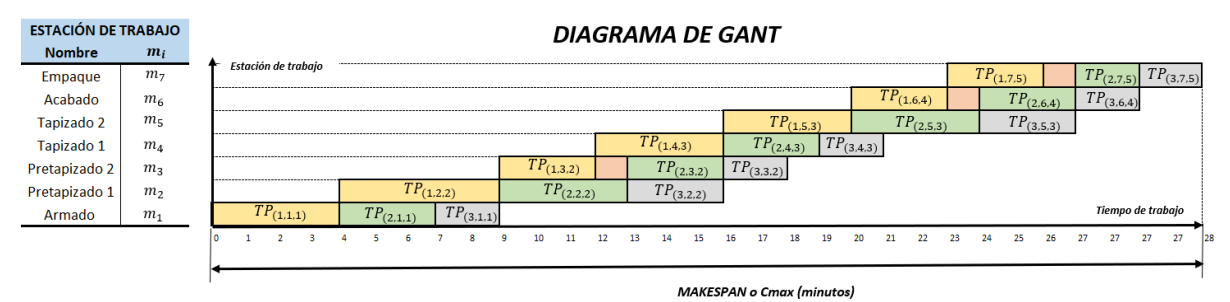

Las posibles combinaciones de la secuencia de los trabajos, varía según el número de trabajos a ser programados, la cantidad de posibles soluciones existentes se estima al calcular el valor factorial correspondiente al número de trabajos. Al momento de programar, a mayor número de trabajos, más tiempo computacional requiere un equipo para obtener una solución. Por tal razón, estos problemas han sido estudiados por medio de metaheurísticas, porque brindan una solución rápida así no sea óptima, pero garantiza y sirve de referencia para tomar una decisión sobre cómo secuenciar los trabajos y órdenes de producción.

En efecto, para explicar las variables definidas y detallar las restricciones del modelo matemático que se utilizó, se usó el ejemplo de la Figura 5. En primer lugar,  $X_{(i,i,k)}$  es una variable binaria, e indica la posición donde puede ser asignado un trabajo en la estación de trabajo y etapa. Las posiciones en cada estación son iguales al número de trabajos a ser programados, por lo cual, cada trabajo tiene la misma oportunidad de ser asignado a la posición uno, dos o tres y así sucesivamente. Ver Figura 6.

#### <span id="page-18-1"></span>**Figura 6.**

*Asignación de trabajos a las estaciones de trabajo.*

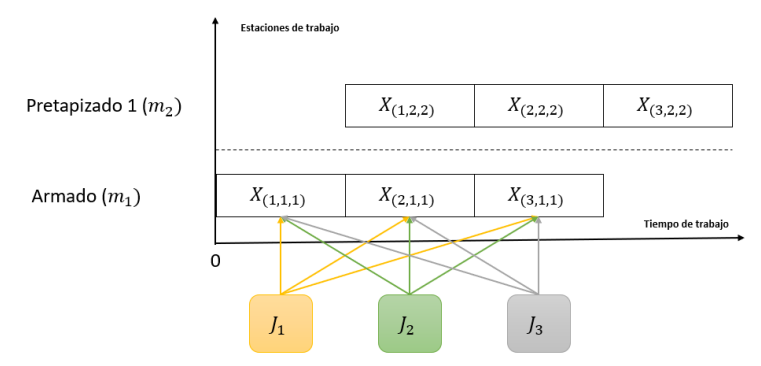

Continuando con lo explicado y teniendo en cuenta las siguientes consideraciones: un trabajo no puede ser procesado más de una vez en la misma estación (ver Ecuación 5); todo trabajo solo puede ser asignado una vez a cualquier posición existente en la estación y por último cada posición

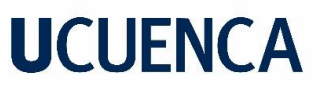

solo puede aceptar un trabajo a la vez. Si el trabajo  $J_1$  es asignado a la posición  $X_{(1,1,1)}$ ; las otras posiciones toman un valor igual a cero (ver Ecuación 6) (González, 2013). En la Figura 7, se muestra el funcionamiento de dos restricciones que controlan el cumplimiento de las consideraciones.

#### <span id="page-19-0"></span>**Figura 7.**

*Restricciones de asignación de trabajos.* 

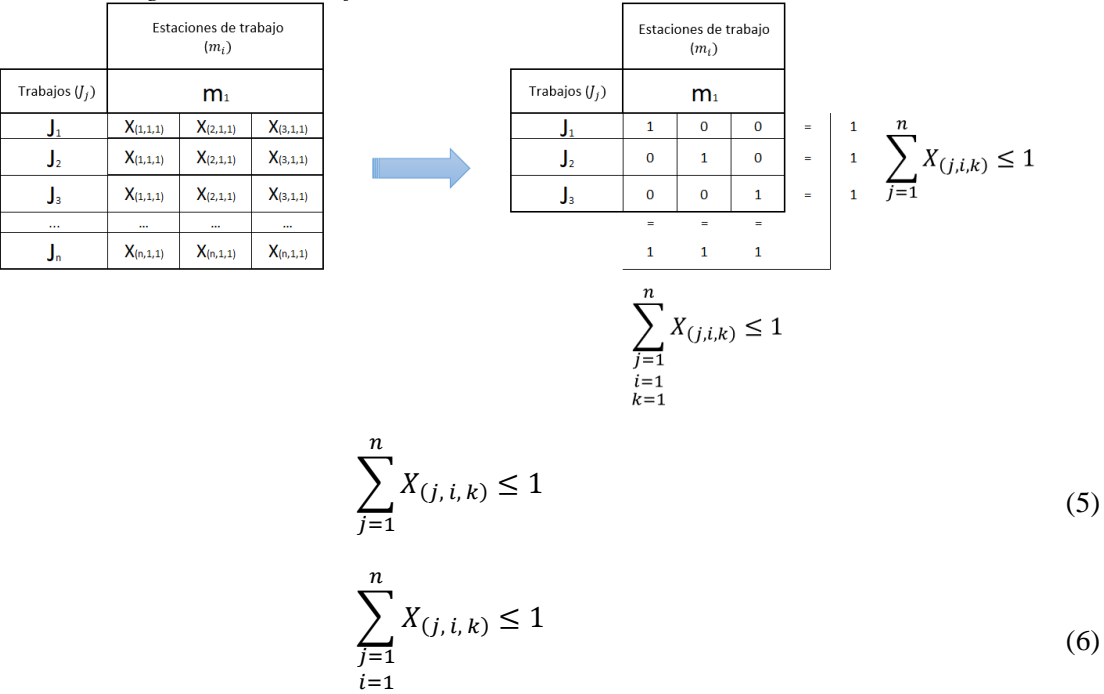

Del mismo modo, en este tipo de sistemas de producción es indispensable usar las variables  $ST_{(j,i,k)}$  e  $CT_{(j,i,k)}$ ; su funcionalidad radica en cuantificar inicio y fin de un trabajo asignado a una posición, más no del tiempo de procesamiento  $TP_{(j,i,k)}$ , para ir secuenciando y graficando los trabajos a través de las estaciones de trabajo mediante el Diagrama de Gantt. Ver Figura 8.

#### <span id="page-19-1"></span>**Figura 8.**

*Variables de decisión de inicio y finalización de trabajos.*

 $k=1$ 

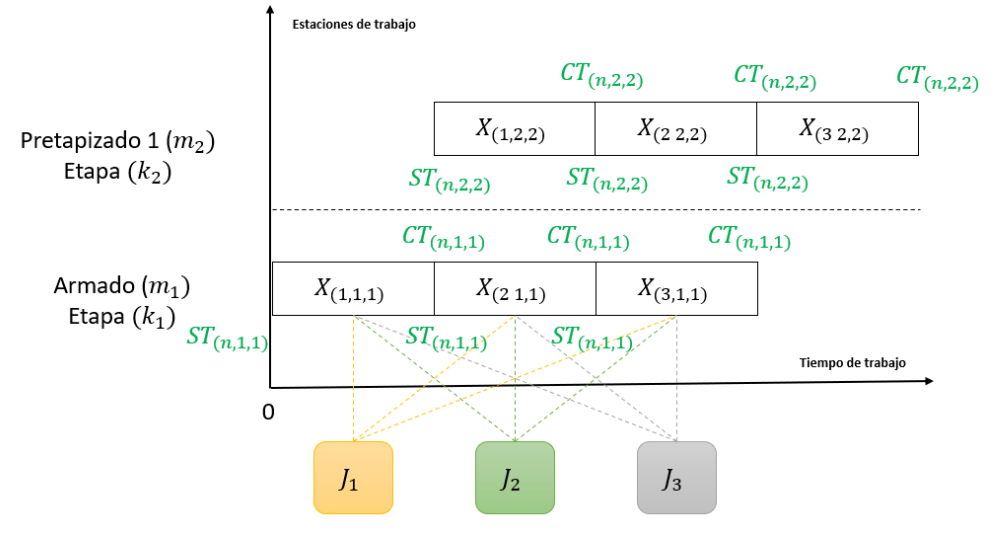

Para empezar, se planteó una restricción (ver Ecuación 7), donde se cumpla la consideración de que las estaciones de trabajo y los trabajos están disponibles desde el inicio, es decir; el tiempo de inicio del procesamiento del primer trabajo  $J_1$  en la estación de trabajo  $m_1$  perteneciente a la etapa  $k_1$  es igual a cero (Rodríguez, 2019). Adicionalmente, es relevante indicar como las variables  $ST_{(j,i,k)}$  e  $CT_{(j,i,k)}$  se apropian de sus valores numéricos; a modo de ejemplo, si se asigna el trabajo  $J_1$  a la posición  $X_{(1,1,1)}$  el valor correspondiente al tiempo de inicio  $ST_{(1,1,1)}$  será igual a cero. Por el contrario, el valor de  $\mathcal{CT}_{(1,1,1)}$  será igual al tiempo de inicio, más la duración del trabajo asignado a dicha posición (ver Ecuación 8). Por último, el valor correspondiente de  $ST_{(2,1,1)}$  será igual al valor de  $CT_{(1,1,1)}$ , expresado en la Ecuación 9 (Rodríguez, 2019). En consecuencia, los valores subsecuentes de las variables en la estación y etapa uno, se calculan del mismo modo.

$$
ST_{(1,1,1)} = 0 \tag{7}
$$

$$
CT_{(j,1,1)} = \left(\sum_{j=1}^{n} X_{(j,1,1)} * TP_{(j,1,1)}\right) + ST_{(j,1,1)}
$$
\n(8)

$$
CT_{(1,1,1)} = ST_{(1,1,1)} + \left[ (X_{(1,1,1)} * TP_{(1,1,1)}) + (X_{(2,1,1)} * TP_{(2,1,1)}) + (X_{(3,1,1)} * TP_{(3,1,1)}) \right]
$$

$$
ST_{(j,i,k)} = CT_{(j-1,i,k)}
$$
  
\n
$$
ST_{(2,1,1)} = CT_{(1,1,1)}
$$
\n(9)

No obstante, para determinar los valores  $ST_{i,i,k}$  e  $CT_{i,i,k}$  en otras estaciones de trabajo o etapas, se añadió unas variaciones en las ecuaciones descritas anteriormente, y también se generaron nuevas restricciones. Por tal motivo, para determinar el valor de inicio del procesamiento  $ST_{(j,i,k)}$ del primer trabajo en otra estación de trabajo o etapa  $ST_{(1,i,k)}$ , este corresponde al mismo valor del tiempo de finalización del procesamiento de dicha posición, pero de la estación de trabajo o etapa anterior, ver Ecuación 10 (López Vargas & Arango Marín, 2015); esta expresión es válida para la primera posición en todas las estaciones de trabajo y etapas existentes en el sistema de producción.

$$
ST_{(j,i,k)} = ST_{(j,i-1,k-1)}
$$
  
\n
$$
ST_{(1,2,2)} = CT_{(1,2-1,2-1)}
$$
  
\n
$$
ST_{(1,2,2)} = CT_{(1,1,1)}
$$
\n(10)

Ahora bien, para las otras posiciones (diferente del primer trabajo asignado) de una estación de trabajo o etapa se pueden presentar dos situaciones: la primera se da cuando el tiempo de inicio del trabajo asignado no es igual al valor del tiempo de finalización del mismo, en la estación de trabajo o etapa anterior; y la segunda cuando el tiempo de inicio del trabajo, no es igual al valor del tiempo de finalización anterior, pero es la misma estación de trabajo o etapa anterior. Por lo cual, se adicionó dos nuevas restricciones para cumplir con una consideración del sistema FFS, la cual es que cualquier trabajo debe ser procesado siempre y cuando haya sido procesado en la estación de trabajo anterior. Ver Ecuación 11 y 12 respectivamente (López Vargas & Arango Marín, 2015).

$$
ST_{(j,i,k)} \ge CT_{(j,i-1,k-1)}
$$
  
\n
$$
ST_{(2,2,2,)} \ge CT_{(2,2-1,2-1)}
$$
  
\n
$$
ST_{(2,2,2)} \ge CT_{(2,1,1)}
$$
\n(11)

$$
ST_{(j,i,k)} \ge CT_{(j-1,i,k)}
$$
  
\n
$$
ST_{(2,2,2,)} \ge CT_{(2-1,2,2)}
$$
  
\n
$$
ST_{(2,2,2)} \ge CT_{(1,2,2)}
$$
\n(12)

A modo de ejemplo, se usó el caso de la Figura 5 con las primeras dos estaciones de trabajo, con el fin de mostrar la relación, importancia, validez de las variables y restricciones que se plantearon (ver Figura 9), donde se observa que la secuencia de producción de los trabajos sigue el orden  $J_1$ ,  $J_2$  y  $J_3$ .

#### <span id="page-21-0"></span>**Figura 9.**

*Diagrama de Gantt ejemplo propuesto.* 

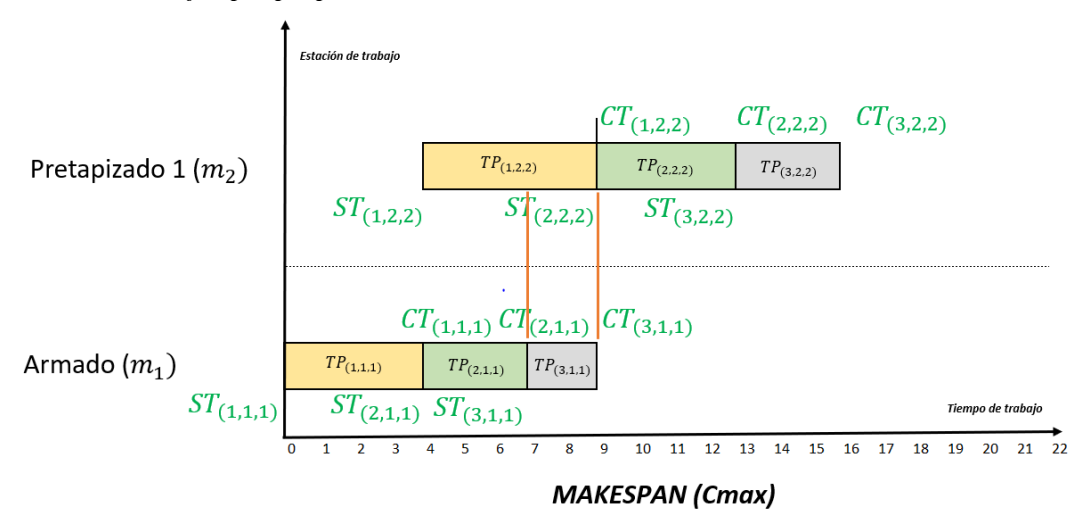

En la Tabla 4, se presenta la matriz de los tiempos de procesamiento de los trabajos, en cada una de las estaciones de trabajo.

#### <span id="page-21-1"></span>**Tabla 4.**

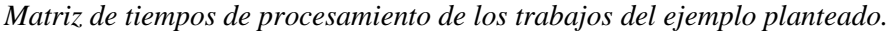

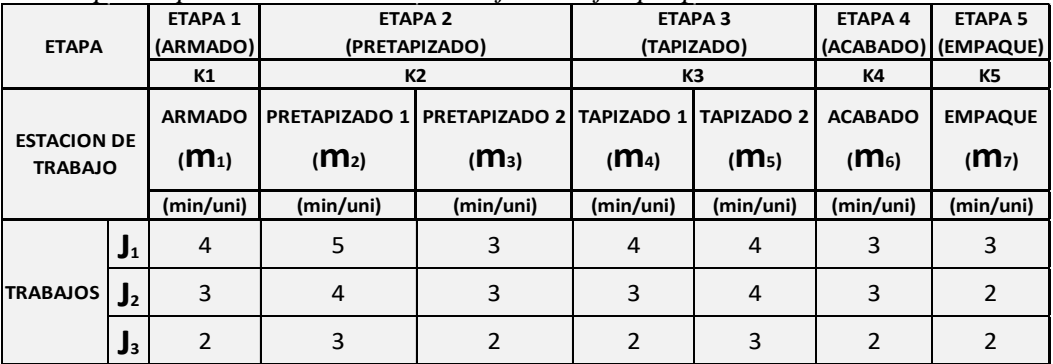

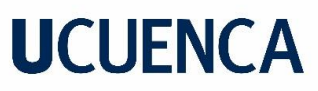

Como la secuencia de producción de los trabajos es conocida, es fácil determinar la variable  $X_{(j, i, k)}$ , en este caso  $X_{(1, 1, 1)} = 1$ ;  $X_{(2, 1, 1)} = 1$  y  $X_{(3, 1, 1)} = 1$ ; entonces se cumple las restricciones de las Ecuaciones 5 y 6. Por consiguiente, se determinó los tiempos de inicio y fin de procesamientos en las respectivas posiciones y también el makespan de este breve ejemplo. Para comenzar, el tiempo de inicio de procesamiento de la posición  $ST_{(1,1,1)}$  es igual a cero. Por lo tanto, los tiempos correspondientes a la estación de trabajo y etapa uno, se calcularon por medio de las Ecuaciones 7, 8 y 9, como se muestra en la Tabla 5.

#### <span id="page-22-0"></span>**Tabla 5.**

*Cálculo del inicio y finalización del procesamiento de los trabajos en la primera estación de trabajo y etapa.*

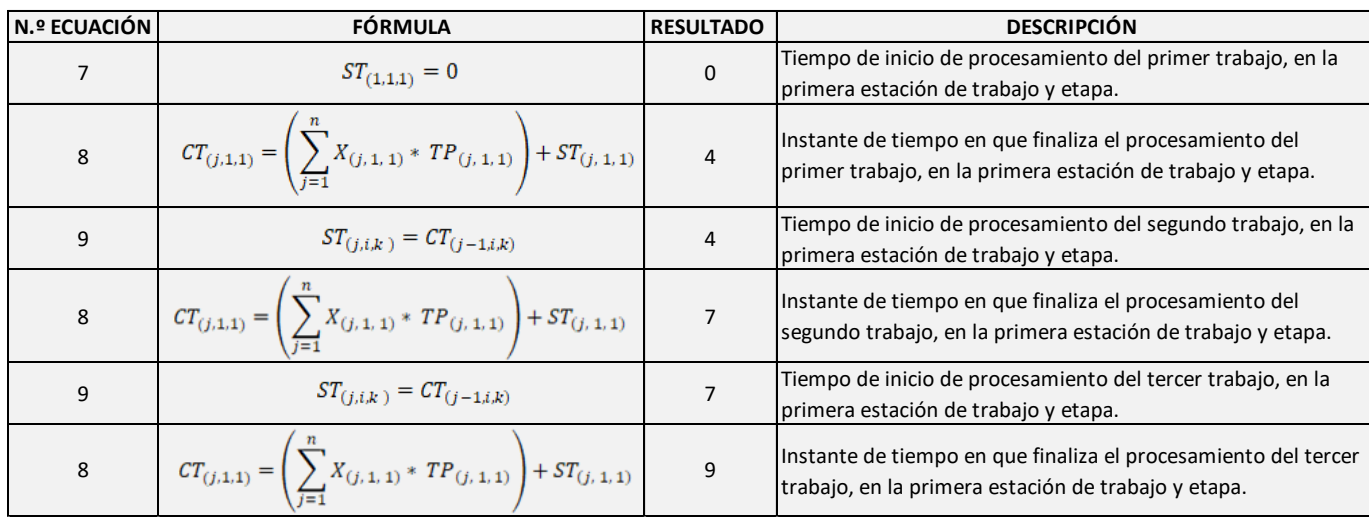

Continuando con lo explicado, luego de haber determinado los valores referentes a la primera estación de trabajo y etapa, se calculó el valor del inicio de procesamiento en la posición  $ST_{(1,2,2)}$ con la ayuda de la Ecuación 10. Necesario para seguir calculando los valores en las siguientes estaciones de trabajo.

$$
ST_{(j,i,k)} = ST_{(j,i-1,k-1)}
$$

$$
ST_{(1,2,2)} = CT_{(1,2-1,2-1)}
$$

$$
ST_{(1,2,2)} = CT_{(1,1,1)}
$$

$$
ST_{(1,2,2)} = 4
$$

Con el valor obtenido, se consiguió calcular los valores correspondientes a los tiempos de inicio y fin de procesamiento en las posiciones de la segunda estación de trabajo y etapa, además de las estaciones subsiguientes mediante las Ecuaciones 8 y 9. Paralelamente, se usó las Ecuaciones 11 y 12, con la finalidad de impedir la pérdida del flujo en las estaciones de trabajo y continuar asignando los trabajos a una estación siempre y cuando haya sido procesado en la estación de trabajo anterior. Ver Tabla 6.

#### <span id="page-23-0"></span>**Tabla 6.**

*Cálculo del inicio y finalización del procesamiento de los trabajos en la primera estación de trabajo y etapa.*

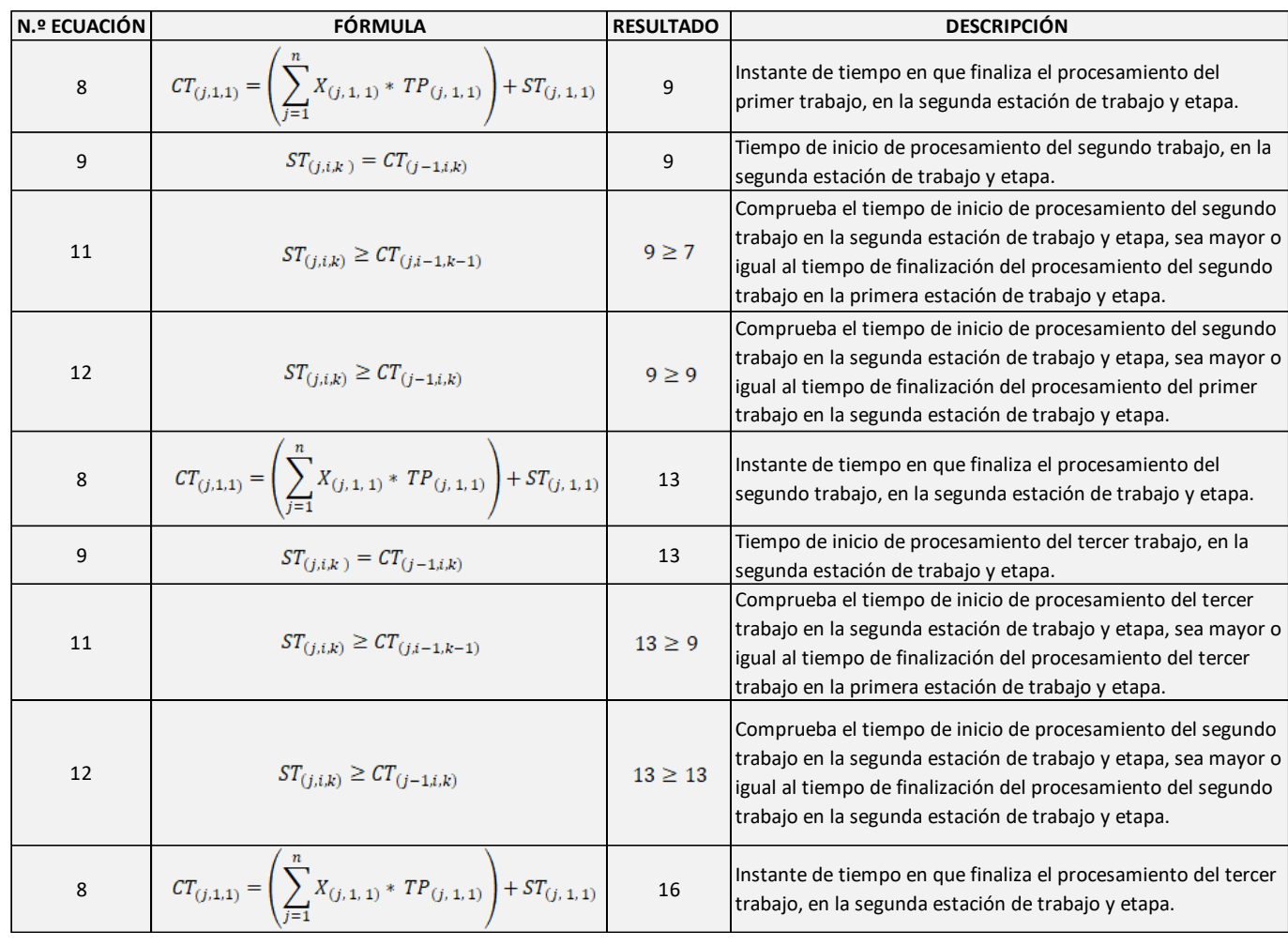

Por último, como el valor de  $CT_{(3,2,2)}$  corresponde al último trabajo asignado en dicha estación de trabajo de la etapa dos, el valor de la función objetivo (Ecuación 4) para la secuenciación de este breve ejemplo ( $C_{max}$ ) es igual a dieciséis. Siguiendo esta metodología, es posible calcular el valor del makespan en una situación con varios trabajos y con todas las estaciones de trabajo del entorno productivo en estudio.

$$
C_{max} \geq CT_{(j,i,k)}
$$

$$
C_{max} \geq CT_{(3,2,2)}
$$

$$
C_{max} \geq 16
$$

#### <span id="page-24-0"></span>*3.5. Etapa 5: Desarrollo y presentación de la herramienta de programación*

En la literatura, se evidencia que los estudios realizados sobre la programación de la producción en un ambiente de producción FFS, tienen como objetivo minimizar el makespan. Por otra parte, el método de solución comúnmente utilizado es una metaheurística conocida como algoritmo genético, o la combinación de algoritmos genéticos con otras técnicas de búsqueda iterativa (Lopez et al., 2015). Las metaheurísticas tienen mayor potencial con respecto a las heurísticas, porque recaen en óptimos locales, mientras que las metaheurísticas escapa de los óptimos locales en búsqueda de óptimos globales, teniendo la oportunidad de encontrar la mejor solución para dicho problema (Murillo Coronel & Méndez Calderón, 2016). En síntesis, en el diseño de la herramienta de programación del sistema productivo de estudio, se usó el modelo matemático planteado en la sección anterior y la metodología de algoritmos genéticos.

Los algoritmos genéticos simples (AGs), son algoritmos de búsqueda inspirados en la selección natural y en la evolución de las especies, que fueron desarrollados por Tomas Holland en la década de 1960. Quien adaptó la teoría de la evolución natural a los sistemas informáticos, con la finalidad de elaborar una metodología de búsqueda para hallar soluciones a problemas de optimización complejos (Rolf et al., 2020). En definitiva, el AGs genera un conjunto de soluciones iniciales, donde se selecciona una o más soluciones conocidas como cromosomas que tengan la mejor calidad, para luego obtener nuevos y mejorados cromosomas a partir del cruce y mutación de los seleccionados al inicio, y de esta manera mejorar la función objetivo en cada generación creada.

#### <span id="page-24-1"></span>**Figura 10.**

*Estructura básica de un algoritmo genético.* 

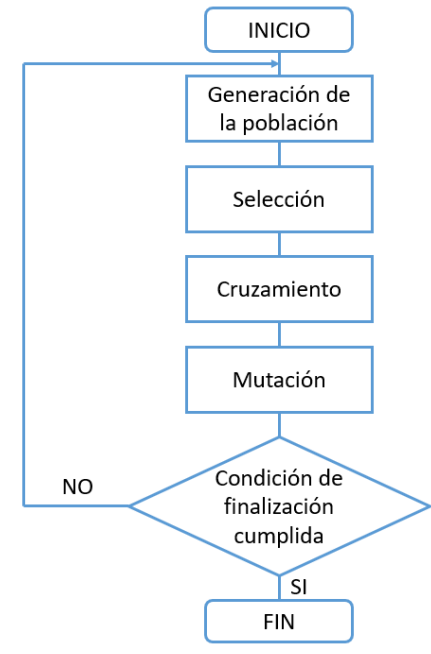

*Fuente:* (Najarro et al., 2017).

La primera etapa del algoritmo genético simple corresponde a la generación de la población. La población está compuesta por un conjunto de cromosomas o también llamados individuos. Rolf et al., 2020 indica que "un cromosoma representa una solución candidata del problema de optimización"; es decir, representa una secuencia de asignación de los trabajos a las estaciones de trabajo. Cada cromosoma está compuesto por genes, la información que contiene cada gen se conoce como alelo; los mismos corresponden a los trabajos que van a ser secuenciados en el sistema productivo (Madrid, 2018). Para nuestro caso de estudio se está usando una codificación numérica, dado que cada gen representa un trabajo.

En la segunda etapa, una vez definida la población inicial de posibles soluciones, es imprescindible seleccionar uno o dos cromosomas padres con la mejor calidad. Gonzáles (2013), menciona que este procedimiento es necesario para la evolución de las generaciones creadas en cada interacción del algoritmo; para evaluar la calidad de las soluciones se calculó la función fitness (ver Ecuación 13), para la cual se requiere hallar el valor del makespan de cada uno de los cromosomas iniciales. "Los individuos con mayor función fitness tienen mayor probabilidad de reproducirse y aportar descendencia a las nuevas generaciones" Rolf et al., (2020). En resumen, en el proceso de selección se elige a los padres más aptos para recombinarse y contribuir con sus descendientes. Para este proceso existen tres métodos: selección por ruleta, selección por torneo y la selección por rango.

$$
f = \frac{1}{C_{max}} \tag{13}
$$

El cruzamiento, correspondiente a la tercera etapa, es el proceso donde se mezcla el material genético de uno o más cromosomas progenitores de buena calidad, para producir un nuevo individuo que represente una mejor solución. El proceso inicia con los individuos seleccionados en la etapa anterior, posteriormente, se elige al azar un punto o varios puntos de corte dentro de la cadena de genes, finalmente se intercambia los valores de las dos cadenas de genes (Perea, 2015). Entre los operadores de cruce más comunes se puede mencionar a los siguientes: cruce de un punto, cruce de dos puntos, cruce de múltiples puntos, cruce uniforme y cruce especializado.

La penúltima etapa mutación; consiste en realizar pequeños cambios aleatorios a los nuevos individuos creados en el proceso de cruce. En la investigación realizada por Mendoza & Espitia (2020), se indica que el operador de mutación intercambia los genes de dos cromosomas elegidos aleatoriamente correspondientes para evitar la convergencia del algoritmo, con la finalidad de aumentar la diversidad de la población, explorar todo el espacio de posibles soluciones, garantizar que las soluciones no se repitan y evitar recaer en óptimos locales (González, 2013). Al igual que en el proceso de cruzamiento, los métodos generalmente usados son: la mutación por intercambio y la mutación por inserción.

Una vez que los cromosomas descendientes hayan pasado por el proceso de cruzamiento y mutación se calcula el valor correspondiente al makespan, y se evalúa la función fitness. Entonces el descendiente con mayor calidad será candidato a reemplazar al peor cromosoma de la población inicial, con este procedimiento se pretende ir generando una nueva población en cada iteración. La nueva población repetirá el proceso descrito de forma iterativa hasta cumplir con un criterio de finalización o recaer en la misma solución varias veces (López Vargas & Arango Marín, 2015).

Para comprender de mejor manera el funcionamiento del algoritmo genético simple utilizado en la herramienta de programación de la producción, en la Figura 11, se muestra el diagrama de flujo correspondiente a lo programado en la interfaz web Jupyter Notebook. Jupyter Notebook, es un entorno informático web interactivo que permite la inclusión de texto, video, audio, imágenes, así como la ejecución de códigos, basado en varios lenguajes de programación. Jupyter es el acrónimo de Julia, Python y R, los tres lenguajes de programación con los que empezó, aunque hoy en día soporta una gran cantidad de lenguajes sin limitarse a la adopción de un único lenguaje (Cabrera Granado & Díaz García, s. f.).

#### <span id="page-26-0"></span>**Figura 11.**

*Diagrama de flujo del algoritmo genético simple.* 

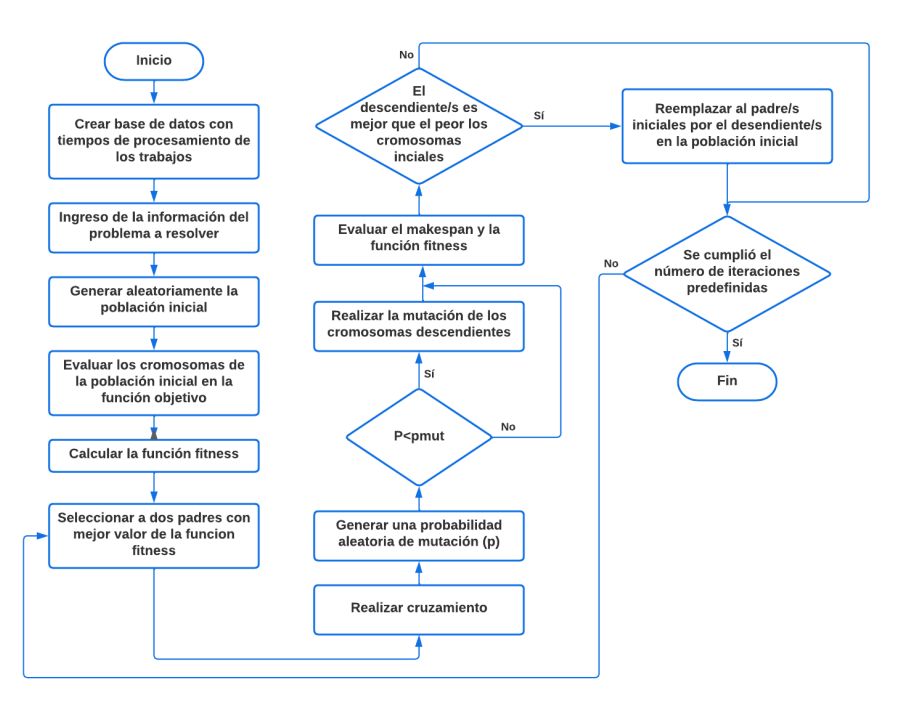

*Fuente:* Elaboracion propia. Adaptado de: (González, 2013).

• Crear base de datos: La base de datos es un archivo importante, su formato es "csv" que contiene la matriz de los tiempos de procesamientos de los trabajos en las distintas estaciones de trabajo, donde cada fila representa las estaciones de trabajo y cada columna corresponde a los trabajos a ser secuenciados, sus intersecciones indican el tiempo de procesamiento del trabajo  $J_j$  en la estación de trabajo  $m_i$ .

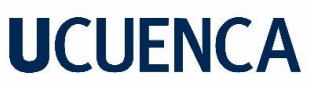

<span id="page-27-0"></span>**Figura 12.** 

• Ingreso de la información: En la interfaz que fue diseñada, es necesario ingresar la información correspondiente al problema a evaluarse. El usuario ingresa lo siguiente: número de estaciones de trabajo a utilizar, cabe recalcar que la última estación de trabajo (empaque) es opcional porque no es un proceso que agregue materia prima o transforme al producto; orden de producción analizada; tamaño de la población inicial; seleccionar la base de datos; probabilidad de cruce; probabilidad de mutación y por último el número de iteraciones del algoritmo, correspondiente al criterio de parada. Véase la Figura 12.

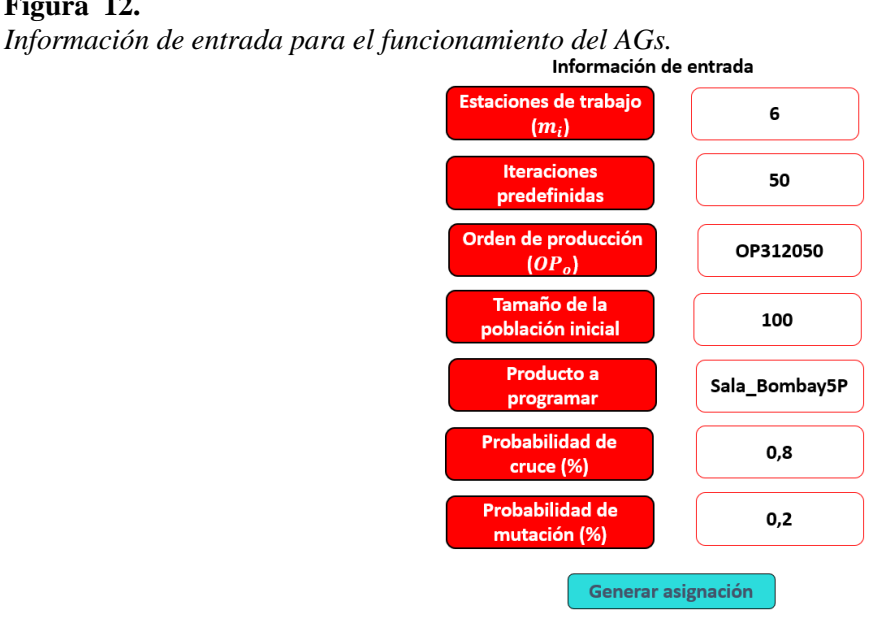

• Generación de la población inicial: Según el tamaño de la población inicial que fue predefinida por el usuario en la información de entrada, se generan *n* cromosomas de forma aleatoria. Los mismos indican la secuencia de los trabajos que serán procesados a través de las estaciones de trabajo del sistema productivo. En la Figura 13, se observa como cierto número de trabajos generan una población de soluciones.

Población

#### <span id="page-27-1"></span>**Figura 13.**

*Representación de la población inicial.* 

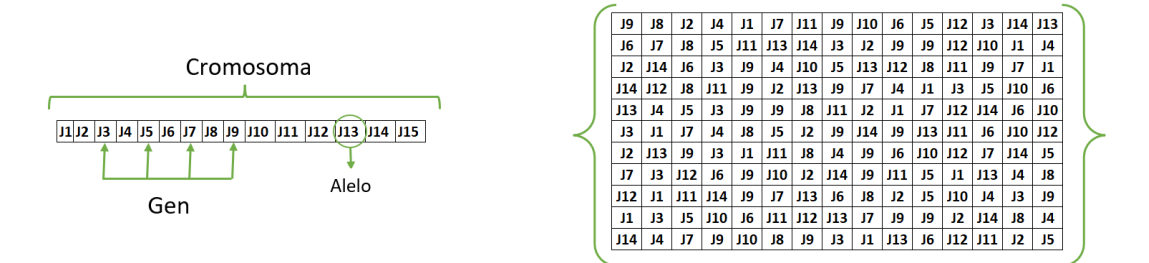

• Evaluación de los cromosomas iniciales: Una vez generada la población inicial, en el siguiente paso se evaluó la calidad de los cromosomas (soluciones posibles) mediante la función objetivo y la función fitness, donde se determinó a los mejores cromosomas para ser elegidos como padres.

- Selección de padres: Luego de la evaluación de los cromosomas de la población inicial, se seleccionó a los padres por medio del método de selección por ruleta. Este método consiste en asignar a cada cromosoma de la población inicial una proporción en una ruleta correspondiente a su función fitness, de tal forma que la sumatoria de dichas proporciones sea igual a uno; el cromosoma con mejor calidad tendrá mayor posibilidad de elegido. Para seleccionar un cromosoma se debe generar un valor aleatorio entre cero y uno, como resultado se elegirá al cromosoma situado en esa proporción de la ruleta (Mendoza & Espitia, 2020).
- Cruzamiento: Una vez realizada la selección de los padres, el siguiente proceso es el cruce de dichos cromosomas; para esto se requiere mezclar la información o genes, con la finalidad de crear nuevos descendientes o hijos. Para nuestro caso de estudio se utilizó el método de cruce por dos puntos, donde su funcionamiento radica en seleccionar de forma aleatoria dos posiciones en ambos cromosomas padres, donde los genes comprendidos entre esas posiciones serán mezclados. Los genes del primer padre comprendidos entre los dos puntos de corte serán reemplazados en el segundo descendiente, conservando las otras posiciones, mientras que la misma parte correspondiente al segundo padre se hará parte del primer cromosoma descendiente (Ramos Frutos, 2021). La probabilidad de cruce que fue definida en la información de entrada, hace referencia al porcentaje del total de cromosomas generados en la población inicial que pueden ser seleccionados para el proceso de cruzamiento. En la Figura 14, se presenta un ejemplo de cruzamiento con dos puntos.

#### <span id="page-28-0"></span>**Figura 14.**

*Operación de cruce dos cromosomas y dos puntos de cruce.*

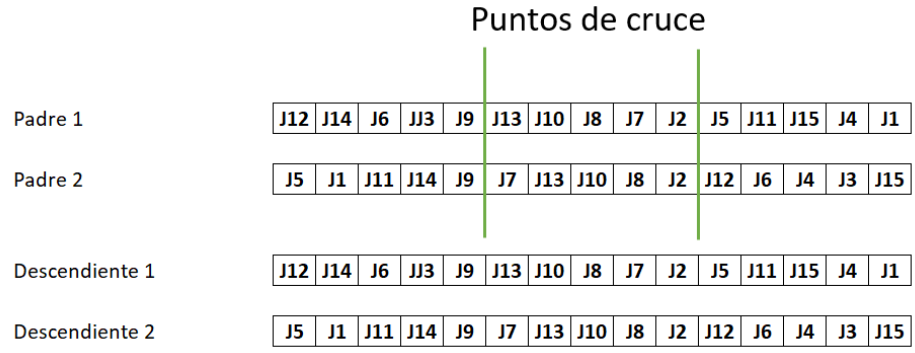

• Mutación: El método utilizado en la metodología es la mutación por intercambio; este se basa en elegir aleatoriamente dos genes de los cromosomas descendientes para luego intercambiar sus alelos. Este paso permite explorar la mayor cantidad de posibles soluciones, evita la convergencia del algoritmo y quedar atrapado en un óptimo local (Ramos Frutos, 2021). Con el valor de la probabilidad de mutación predefinida por el usuario, se lleva a cabo la mutación siempre y cuando este valor sea menor que el valor aleatorio ( $p_{mut}$ ) generado por el algoritmo de forma automática. Véase Figura 15.

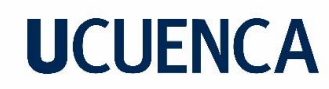

#### <span id="page-29-0"></span>**Figura 15.**

*Operación de mutación de los cromosomas descendientes.*

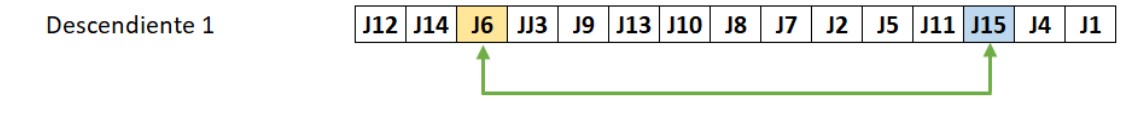

Descendiente 1

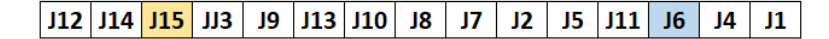

- Evaluación de los cromosomas descendientes y generación de la nueva población: Con los cromosomas descendientes resultantes, se evaluó nuevamente en la función objetivo y la función fitness; con el objetivo de comparar con los cromosomas padres de la población inicial. Si alguno de los cromosomas descendientes presenta mayor valor de la función fitness que cualquier cromosoma padre generado en la población inicial, el descendiente intercambia su lugar en la población inicial en la siguiente iteración (generación). De este modo, utilizando el mismo proceso del algoritmo se encuentra el mejor cromosoma posible.
- Criterio de parada: El número de iteraciones que fueron definidas por el usuario en la información de entrada, corresponde al criterio de parada de la herramienta de programación de la producción. Cuando el número de iteraciones se haya cumplido el algoritmo se detiene y muestra los resultados obtenidos, la secuencia de los trabajos con el Diagrama de Gantt respectivo, y una gráfica que indica como fue mejorando el valor del makespan durante las iteraciones.

En definitiva, con lo explicado anteriormente se diseñó una interfaz gráfica para la herramienta de programación de la producción, constituida por cuatro secciones: información de entrada, gráfico de evolución del algoritmo, diagrama de Gantt y resultados. Cabe destacar que el usuario debe completar los campos de la información de entrada y la herramienta genera automáticamente el gráfico de evolución del algoritmo, diagrama de Gantt, la secuencia de trabajos y el valor del makespan. Ver Figura 16.

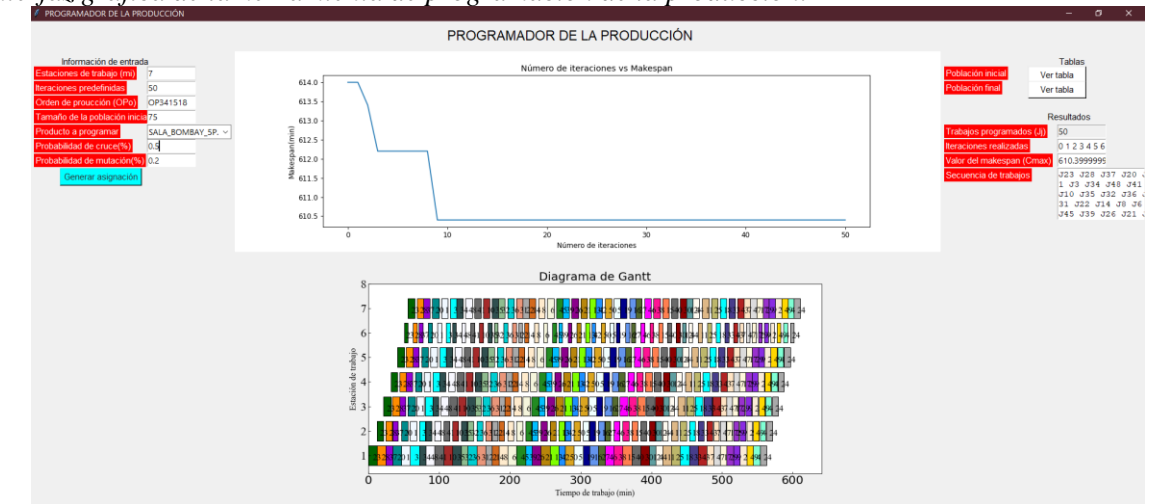

#### <span id="page-29-1"></span>**Figura 16.**

*Interfaz gráfica de la herramienta de programación de la producción.*

#### <span id="page-30-0"></span>**4. RESULTADOS**

Como resultados del presente trabajo, en la Etapa 1, luego de la recopilación de la información correspondiente sobre los productos y sus características, se realizó el diagrama de Pareto, Figura 17, y se consideraron catorce productos, los mismos que fueron agrupados en una o más familias de productos según su forma de fabricación, es decir, como están diseñados la estructura de los muebles componentes del producto. Cada familia se conformó por un conjunto de productos que se diferencian entre sí por características menores, y a pesar de sus diferencias el proceso productivo es similar para todos; por lo tanto, se consideró que cualquier combinación de estos se puede fabricar en una misma línea, siempre y cuando los tiempos de alistamiento y procesamiento al pasar de un modelo a otro sean despreciables. Ver Tabla 7.

<span id="page-30-1"></span>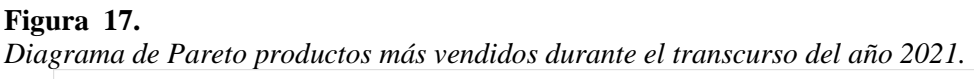

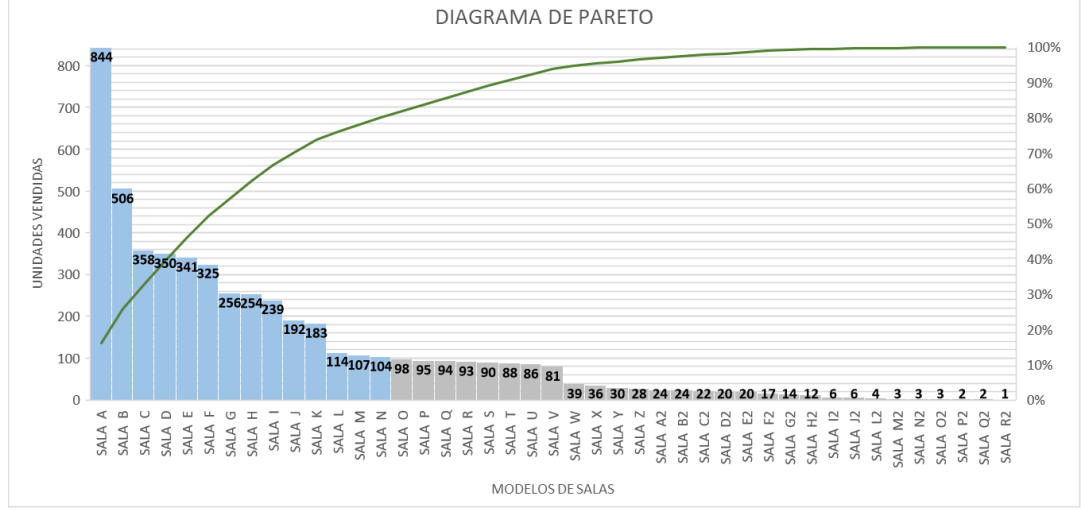

#### <span id="page-30-2"></span>**Tabla 7.**

*Familia de productos.*

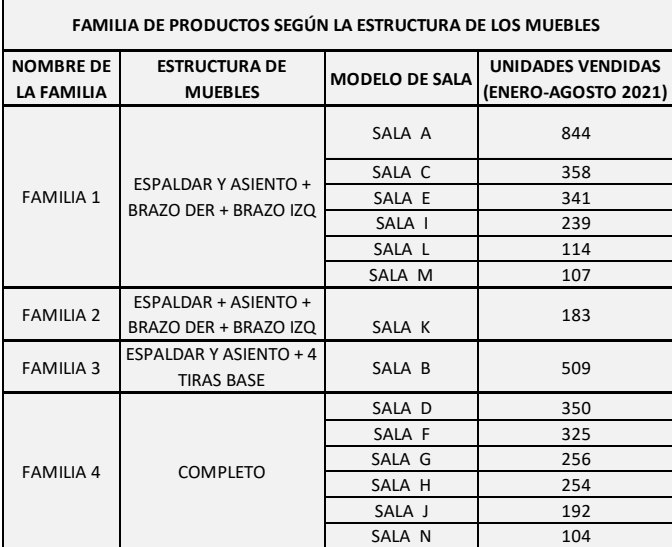

Cabe destacar que se excluye del análisis a los productos SALA A, SALA C, SALA D, SALA E y la SALA F; porque actualmente se están fabricando en otra planta con un nuevo método de trabajo, además, se está probando un nuevo material destinado a reemplazar a las espumas, necesarias para el proceso del pretapizado 2.

Los principales productos que se eligieron para realizar el mapeo del VSM son la SALA B y SALA G, sin embargo, el producto SALA B es el único dentro de su familia, por lo que se consideró exclusivamente al producto SALA G, además este producto es fabricado con frecuencia en la empresa. Este producto tiene dos variantes, puede estar constituido por cinco muebles o por siete muebles, pero el modelo más común es cinco muebles, conformado por dos sillones y tres sillones esquineros; sus respectivos tiempos de ciclo por estación de trabajo están indicados en la Tabla 8.

#### <span id="page-31-0"></span>**Tabla 8.**

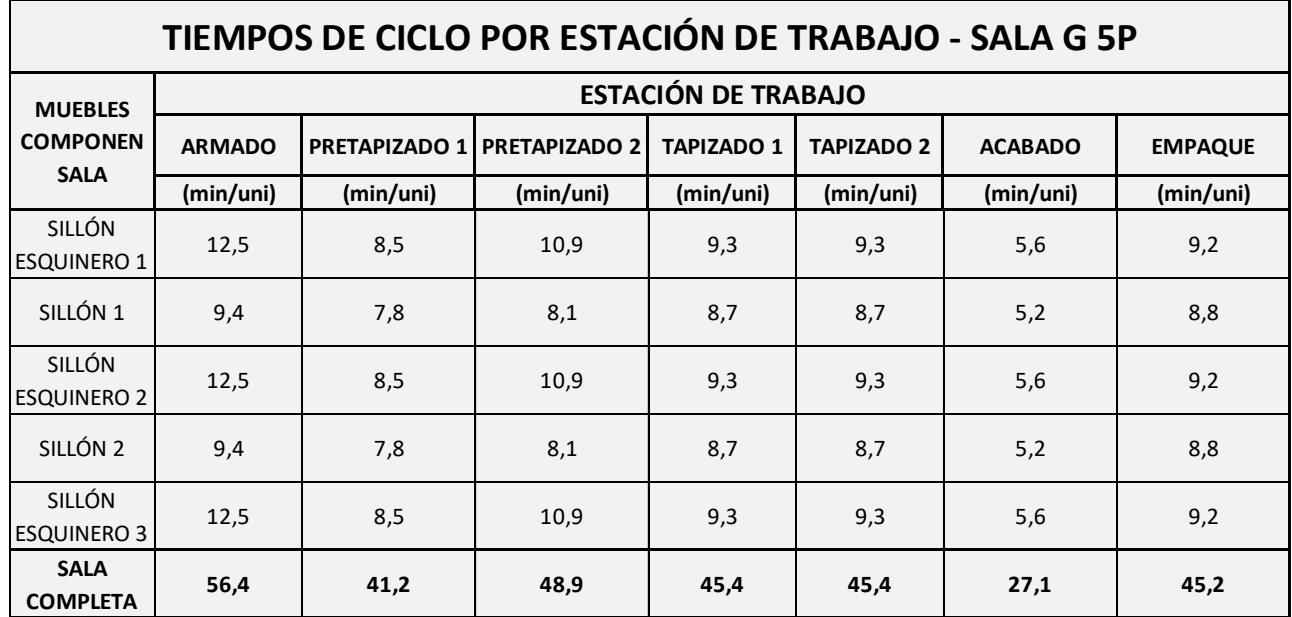

*Tiempos de ciclo (C/T) del mueble por estación.* 

Por consiguiente, en la Etapa 2; mediante el uso de la herramienta VSM se identificó oportunidades de mejora en los procesos para aumentar el rendimiento del sistema productivo. Los principales desperdicios identificados son: existencia de esperas del producto en proceso por parte de los operarios de las estaciones finales, inventario de las materias primas necesarias para la producción y del producto terminado, transporte de materia prima y producto en proceso y por último la variabilidad de los tiempos de ciclo origina tiempos improductivos o muertos que afectan al rendimiento de la línea de producción. Además, esta herramienta brinda ayuda al supervisor del área de montaje final de salas para el control de la producción (ver Figura 18).

Para ser procesado el producto en análisis, se cuenta con una fuerza laboral de siete operarios por línea de producción en una jornada laboral de ocho horas (480 minutos por día). Descontando el tiempo improductivo destinado a la limpieza del puesto de trabajo, indicaciones generales y tiempo de preparación del personal para iniciar la jornada laboral, se tiene en realidad un tiempo total disponible por cada operario igual a 466 minutos por día. La demanda exigida por el Departamento de Planificación del producto es de ocho salas (40 muebles) por día, para cumplir con la demanda según la Ecuación 1, el takt time debe ser 58.25 minutos/sala; en caso de realizar el análisis por número de muebles el takt time es igual 11.65 minutos/mueble. Además, los valores relacionados con porcentaje de tiempo de funcionamiento (%TF), y lead time. son necesarios para mapeo del VSM, los mismos se obtuvieron con las Ecuaciones 2 y 3 respectivamente.

En la Tabla 9, se presentan los resultados de los cálculos realizados, donde se indica el valor del takt time para un diagnóstico por salas y también por muebles y el valor del lead time de cada estación de trabajo. Esta información es importante en el mapeo de la situación actual.

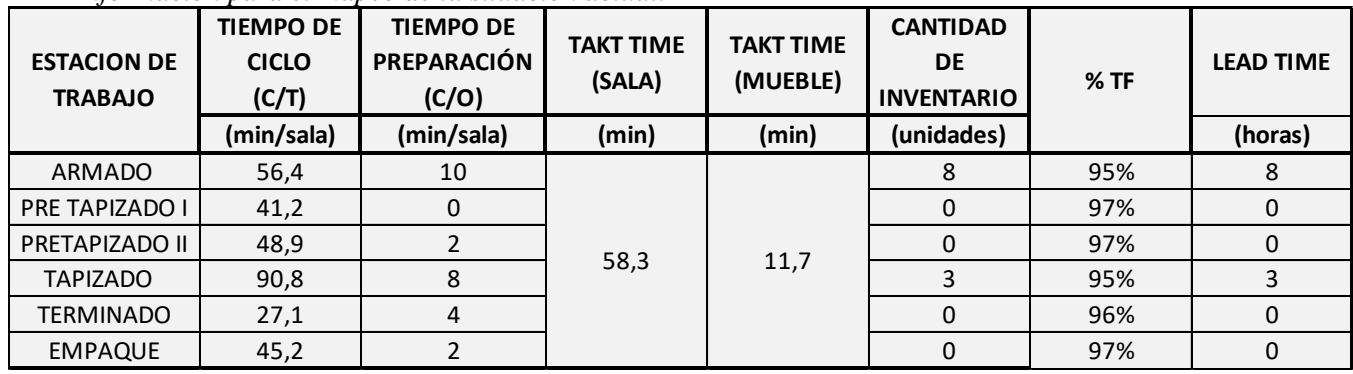

#### <span id="page-32-0"></span>**Tabla 9.** *Información para el mapeo de la situación actual.*

Con la información recolectada por medio un estudio de tiempos y movimientos, se realizó el mapeo de la situación actual del producto en estudio (véase la Figura 18). Donde se tiene que el tiempo de procesamiento total, es decir, el tiempo necesario para elaborar una la SALA G 5P es de 309.6 minutos. El lead time correspondiente es 15 horas desde que la materia prima ingresa a la línea de producción hasta ser ingresados en la bodega de producto terminado. Cabe destacar, que lo presentado corresponde solo al producto en estudio. Por tal motivo, se consideró solo al inventario en proceso (WIP) necesario para cumplir con la demanda, obviando el WIP de otros productos. Además, una vez fabricados los productos, son enviados hacia la bodega de producto terminado por medio de un contenedor, donde ingresan en total 12 SALAS G 5P. TIEMPO DE<br>
CICLO PREPARACIÓN<br>
(C/T) (C/O)<br>
(min/sala) (min/sala)<br>
00 56,4 10<br>
DDO II 41,2 0<br>
DDO II 48,9 2<br>
00 90,8 8<br>
DDO 27,1 4<br>
JUE 45,2 2<br>
Con la información recolectada<br>
mapeo de la situación actual del pretiempo de p

En la Figura 19, se muestra el mapeo de la situación futura con las mejoras obtenidas. Donde se logró reducir un pequeño porcentaje de los tiempos de preparación, se equilibró los tiempos de ciclo de las estaciones de trabajo por medio del balanceo de los procesos y se eliminó el trasporte innecesario de productos en dos estaciones de trabajo. Con respecto a lo indicado se pudo disminuir

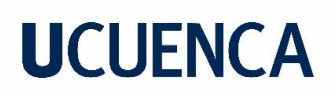

La capacidad de producción de las estaciones de trabajo aumentó, siendo capaces de fabricar dos salas adicionales a lo presentado en la situación actual. Por lo tanto, se presenta la situación futura con una demanda de 10 salas por día. Sin lugar a dudas esta mejora permite mantener un flujo continuo de procesamiento, evitando la inactividad de los operarios, aumentando la capacidad de producción y una mayor cobertura a las necesidades de los clientes. En la Tabla 10, se indica la información necesaria para realizar el mapeo de la situación futura.

#### <span id="page-33-0"></span>**Tabla 10.**

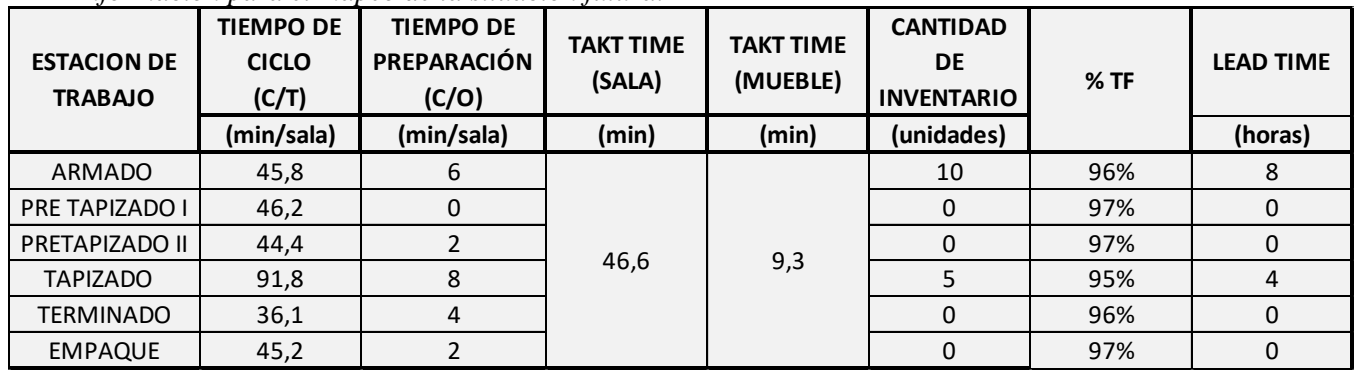

*Información para el mapeo de la situación futura.* 

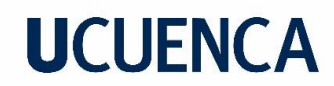

**Figura 18.**

*VSM situación actual.* 

<span id="page-34-0"></span>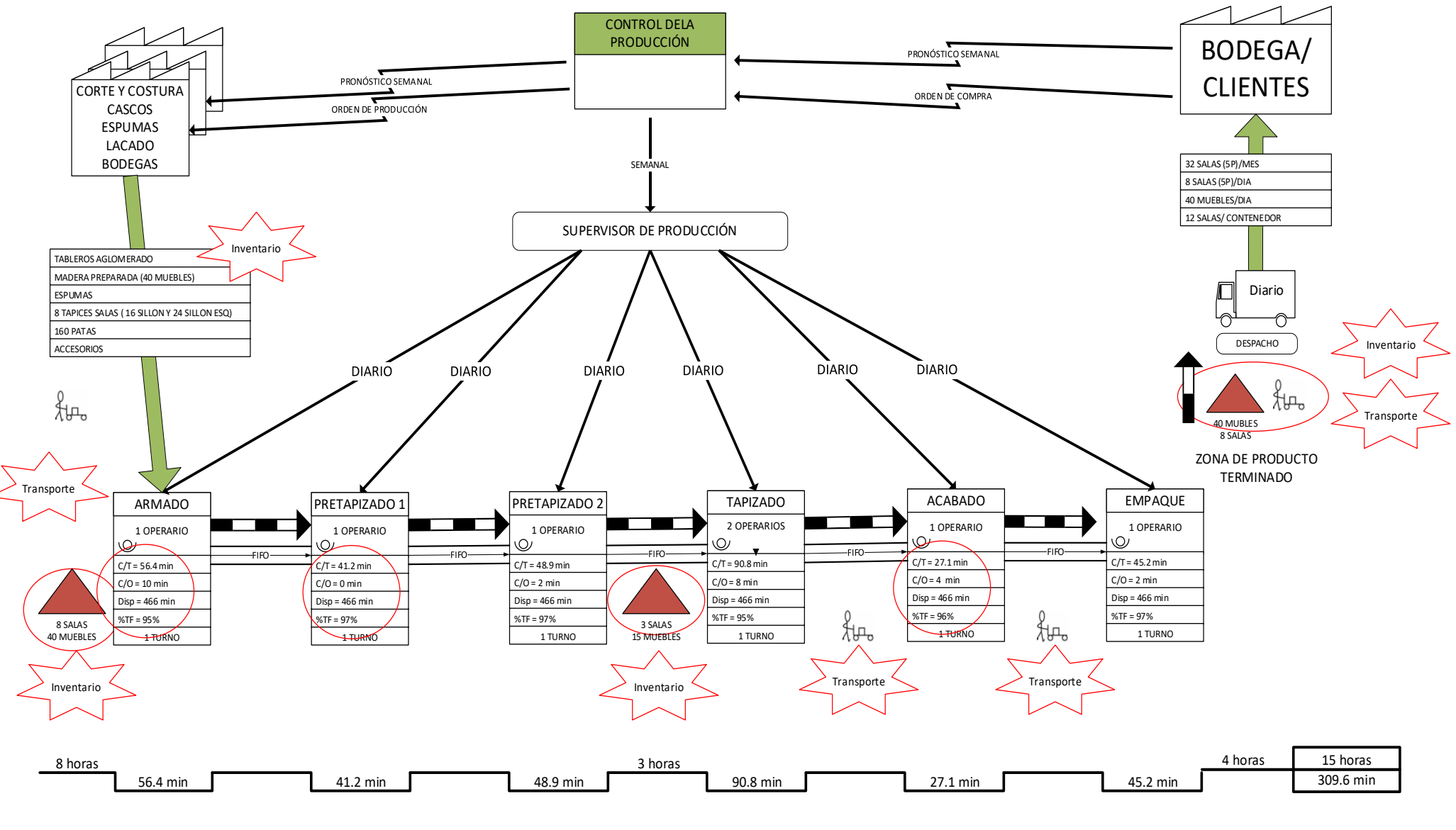

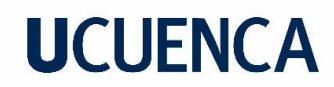

**Figura 19.**

*VSM situación futura.* 

<span id="page-35-0"></span>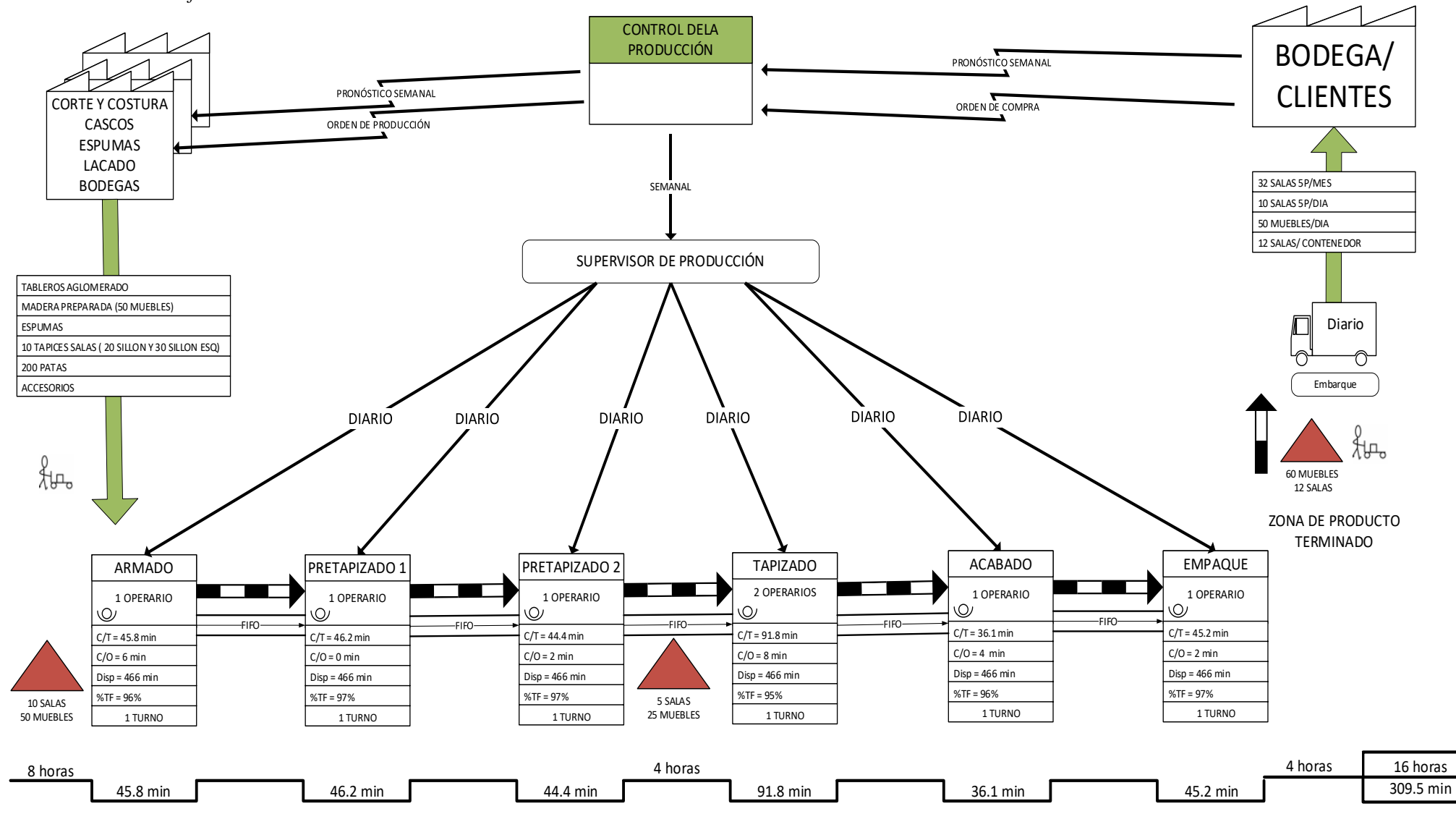

En la Etapa 3, al igual que López Acosta et al. (2011), una vez identificadas las estaciones de trabajo desbalanceadas se procedió a: balancear los tiempos de ciclo, eliminar el tiempo de ocio, organizar y distribuir las actividades a las estaciones de trabajo por medio del balance horizontal y vertical (ver Tabla 11). Con los valores correspondientes al tiempo de ciclo y las actividades de cada estación (ver Anexo 2), se distribuyó a otros operarios ciertas actividades que hacen sobrepasar el límite del takt time. El balanceo de los procesos aportó a mejorar la productividad de la fuerza laboral, aumentar la capacidad, equilibrar la carga de trabajo y prevenir que ciertos operarios trabajen demás.

#### <span id="page-36-1"></span>**Tabla 11.**

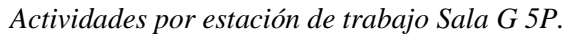

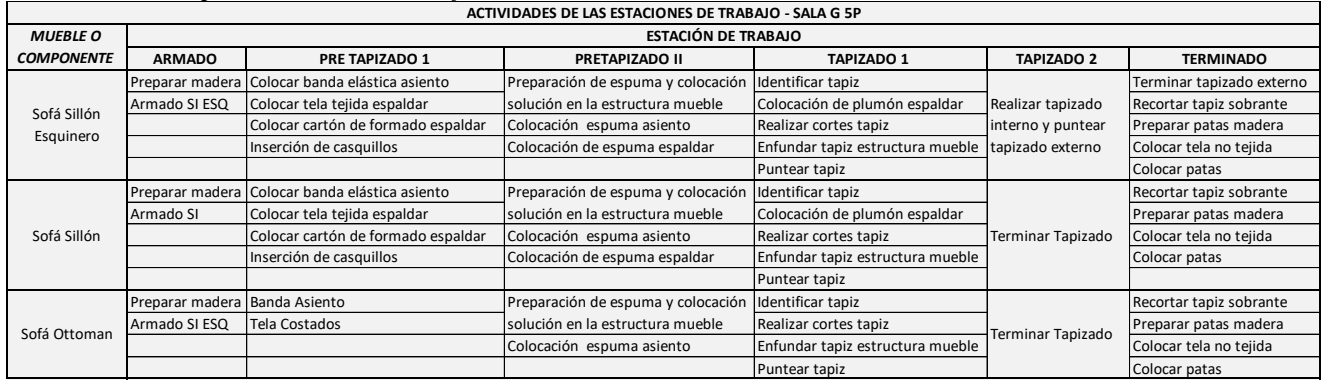

Con lo mencionado anteriormente, se logró reducir el tiempo de ciclo de las estaciones de trabajo, lo que incrementó la capacidad de la línea de producción, ahora en lugar de cumplir con el requerimiento de ocho Salas G 5P es posible fabricar diez por día. En la Figura 20, se muestra que los procesos de la línea de producción se nivelaron con respecto a la situación actual (Figura 3), todos los procesos se encuentran por debajo del nuevo takt time correspondiente a 46.6 minutos. En adición, la Figura 21 evidencia la diferencia entre los tiempos de ciclo de las estaciones de trabajo de la situación actual y futura, donde se nota la mejora e igualdad de los tiempos entre las estaciones de trabajo.

#### <span id="page-36-0"></span>**Figura 20.**

*Comparación entre tiempo de ciclo y takt time de la situación futura.*

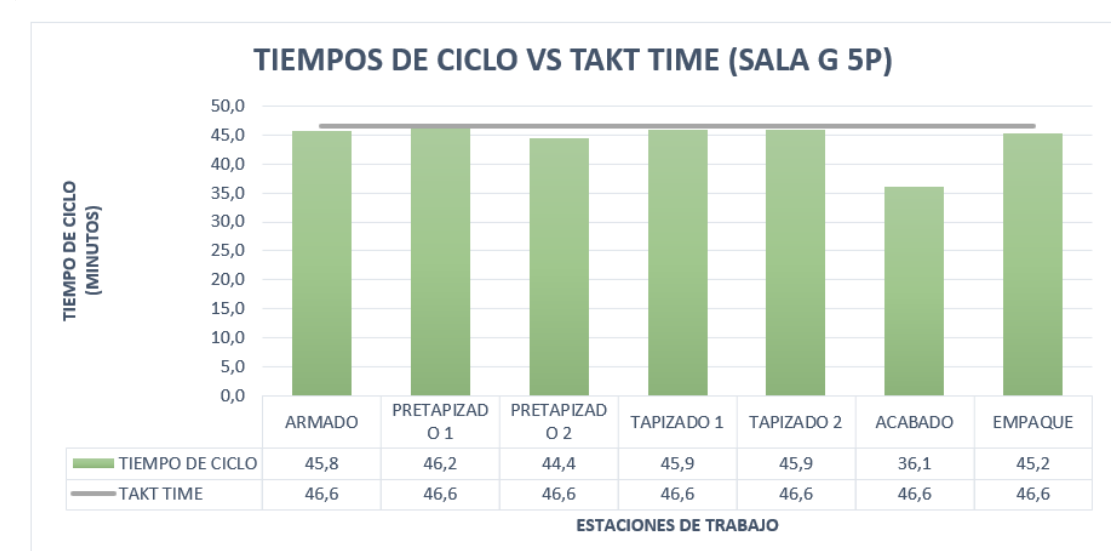

#### <span id="page-37-0"></span>**Figura 21.** *Comparación entre el tiempo de ciclo de las estaciones de trabajo actual y futura.*

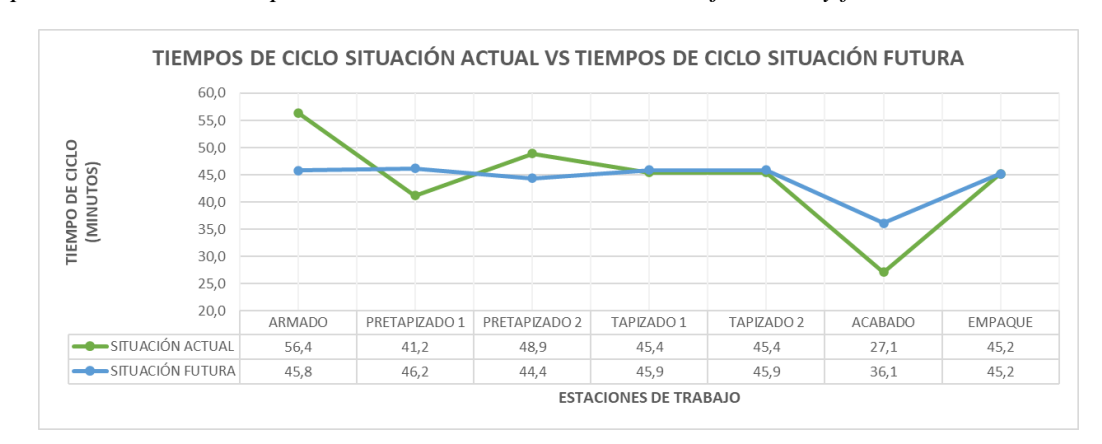

En la Etapa 4, se identificó, describió y presentó las variables al igual que las restricciones a utilizar en el desarrollo de la herramienta de programación. En la Etapa 5, se desarrolló la herramienta con una interfaz gráfica, la misma que tiene como objetivo mostrar la secuencia de los trabajos a ser procesados en la línea de producción. La Figura 22, muestra los resultados obtenidos con la herramienta de programación, donde se utilizó un lote de ocho unidades del producto en estudio (Sala G 5P), usando todas las estaciones de trabajo, es decir, desde armado hasta empaque y el resultado del makespan fue igual a 497.7 minutos.

#### <span id="page-37-1"></span>**Figura 22.**

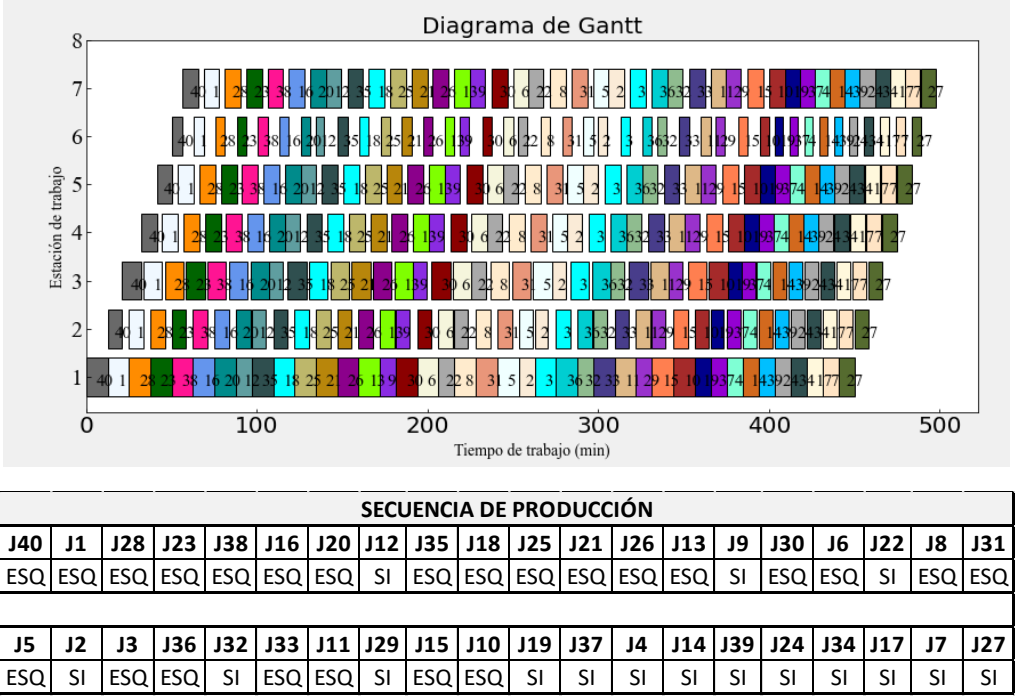

*Diagrama de Gantt y secuencia de trabajos del ejemplo propuesto.* 

Mientras tanto, en la Figura 23 obtenida de la herramienta, se observa cómo el valor makespan evolucionó y mejoró conforme el algoritmo genético simple trasciende de generación en generación (iteraciones), buscando minimizar la función objetivo y determinar la mejor solución posible. En este ejemplo en particular, el mejor padre seleccionado de la población inicial con un tamaño de sesenta

cromosomas corresponde a un valor de makespan igual a 500.8 minutos y su función fitness 0.0019; a partir de este valor la herramienta de programación realizó los procedimientos de cruce y mutación de los cromosomas para hallar la secuencia de trabajos con el menor valor del makespan; en la tercera iteración el makespan se reduce de 500.8 a 500.2 minutos, luego en la séptima se vuelve a reducir a 499.0 minutos, después se mantiene constante hasta la vigésima sexta iteración donde se reduce a 498.4 minutos, por último en la trigésima quinta iteración llega al mejor valor del makespan correspondiente a 497.7 minutos manteniéndose hasta la última iteración predefinida.

#### <span id="page-38-0"></span>**Figura 23.**

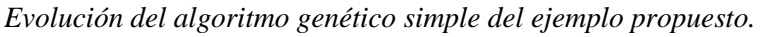

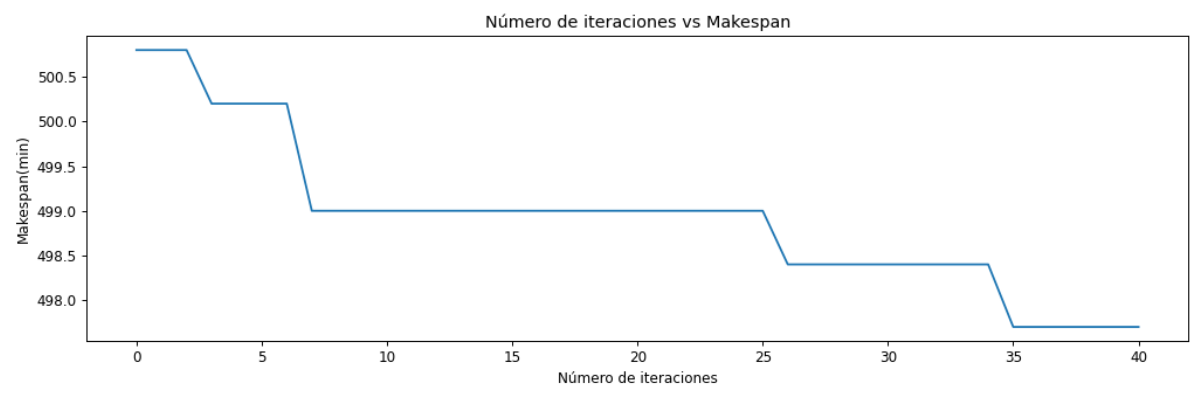

#### <span id="page-38-1"></span>**Figura 24.**

*Comparación del makespan con la secuencia de la situación actual y la recomendada por la herramienta de programación evaluado con diferentes cantidades de salas.*

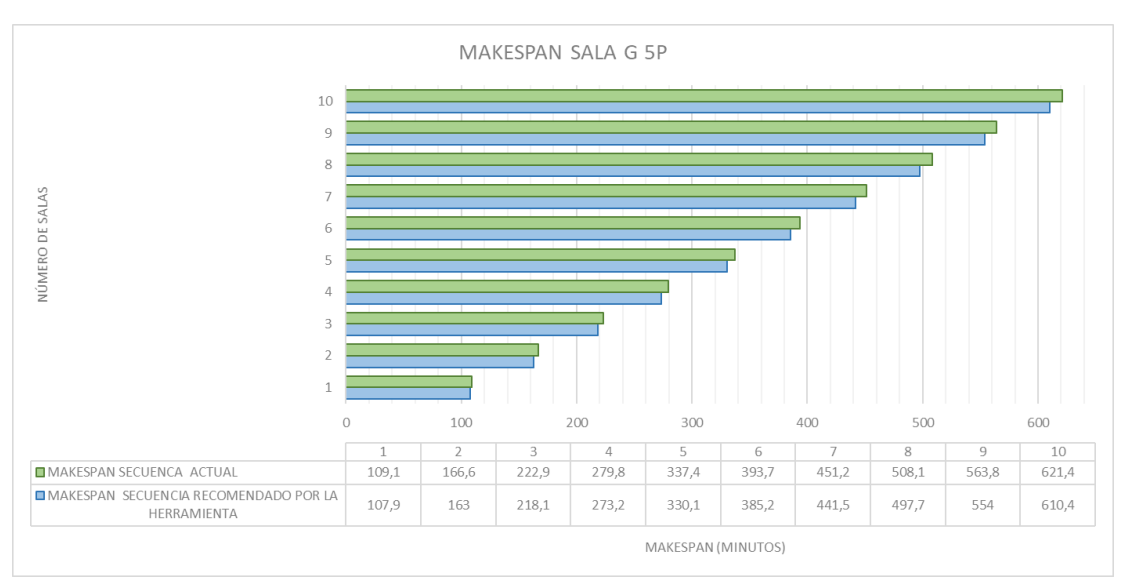

En la Figura 24, se comparó la diferencia de los valores del makespan entre la situación actual siguiendo la secuencia del producto en análisis comúnmente utilizada (sillón esquinero, sillón, sillón esquinero, sillón y sillón esquinero) y la secuencia recomendada por la herramienta de programación de la producción que fue diseñada, donde se observó un porcentaje de mejora alrededor del 2%. En el Anexo 3, se indica de manera explícita la secuencia recomendada por la herramienta de programación considerando varias cantidades de productos.

### **UCUFNCA**

#### <span id="page-39-0"></span>**5. DISCUSIÓN**

Como se mencionó en el apartado 3.5, existen cuatro particularidades a considerar en la herramienta al momento de ejecutar una prueba: número de iteraciones, tamaño de la población inicial, tasa o probabilidad de cruzamiento y probabilidad de mutación. En este contexto, se recomienda un número de iteraciones igual a 40, mantener un tamaño de la población inicial entre 50 y 60, establecer una probabilidad de cruce entre 25% y 40% y una probabilidad de mutación entre 5% y 15% para obtener mejores resultados. Puesto que, a mayor número de iteraciones el resultado del makespan no mejoró y solo aumentó el tiempo computacional de respuesta de la herramienta; análogamente esto sucedió con el tamaño de la población. La situación también se presenta en el estudio realizado por López Vargas & Arango Marín (2015), donde indica que un tamaño de población pequeño facilita la búsqueda de los mejores individuos o cromosomas, evitando esfuerzos innecesarios. Ver Figura 25 y 26.

Por otra parte, para apreciar cómo el valor del makespan mejora en cada iteración, los valores de la probabilidad de cruzamiento y mutación son adecuados, debido a que al compararlos con el valor aleatorio generado automáticamente por el algoritmo genético simple puede o no efectuarse el cruce y mutación de los cromosomas, evitando generar descendencia y posiblemente recaer en la convergencia de la misma solución. Con el uso de la herramienta de programación desarrollada se obtuvieron la Figura 25 y 26, donde se presenta un claro ejemplo de lo mencionado.

#### <span id="page-39-1"></span>**Figura 25.**

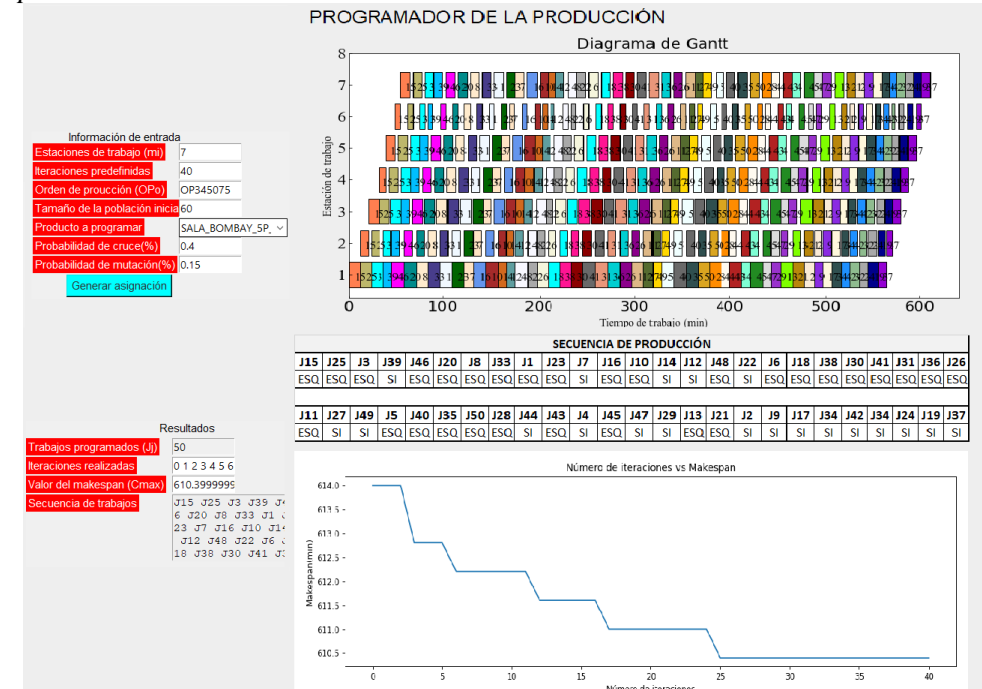

*Resultados de la herramienta de programación usando los valores recomendados en los parámetros definidos por el usuario.* 

#### <span id="page-40-0"></span>**Figura 26.**

*Resultados de la herramienta de programación usando valores arbitrarios en los parámetros definidos por el usuario.*

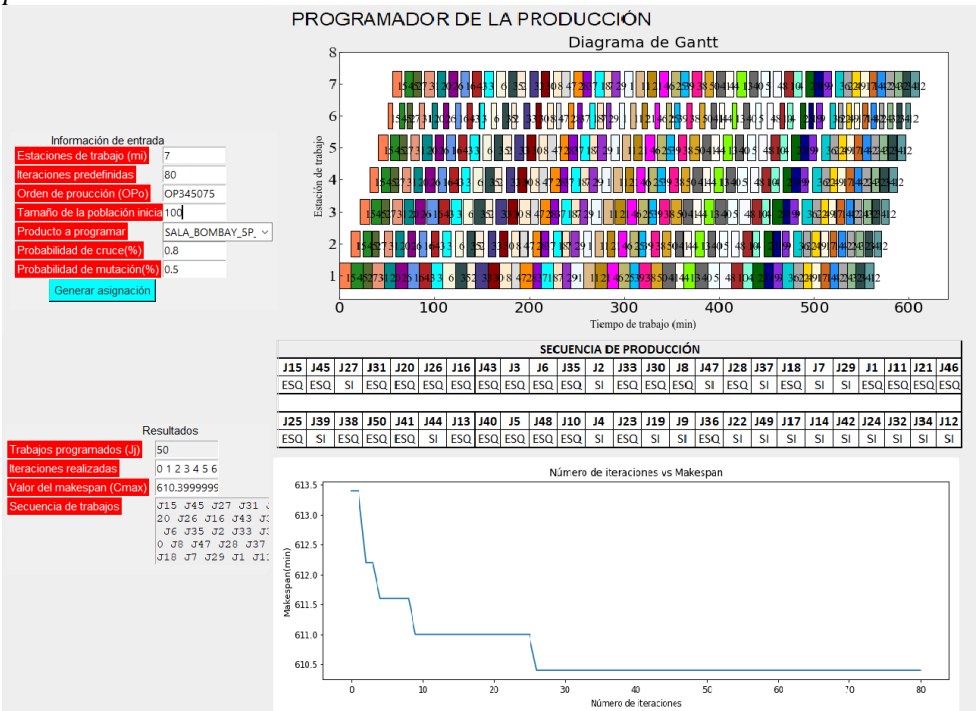

Cuando se evaluó varias veces el mismo escenario, pero cambiando los parámetros citados anteriormente, se constató que el valor del makespan es el mismo y no presentó diferencias significativas en relación con la solución óptima, lo único que cambió fue la secuencia de los trabajos (ver Anexo 4 y 5). En consecuencia, se confirmó que el funcionamiento de la herramienta de programación es eficiente y brinda soluciones de calidad en un corto tiempo, alrededor de 70 a 100 segundos.

Con base en lo expuesto, se realizó diversas pruebas con tres diferentes productos y varios lotes, ilustrados en la Figura 27, 28 y 29, para comparar los resultados del makespan con la secuencia indicada en la herramienta de programación y la secuencia luego del balanceo de los procesos junto con la herramienta de programación. Siguiendo el mismo método que se utilizó en el balanceo de los tiempos de ciclo de las estaciones de trabajo del producto en estudio, se logró reducir los tiempos de ciclo de otros productos la Sala J y Sala H.

#### <span id="page-41-0"></span>**Figura 27.**

*Comparación de valores del makespan con diferentes cantidades de salas.* 

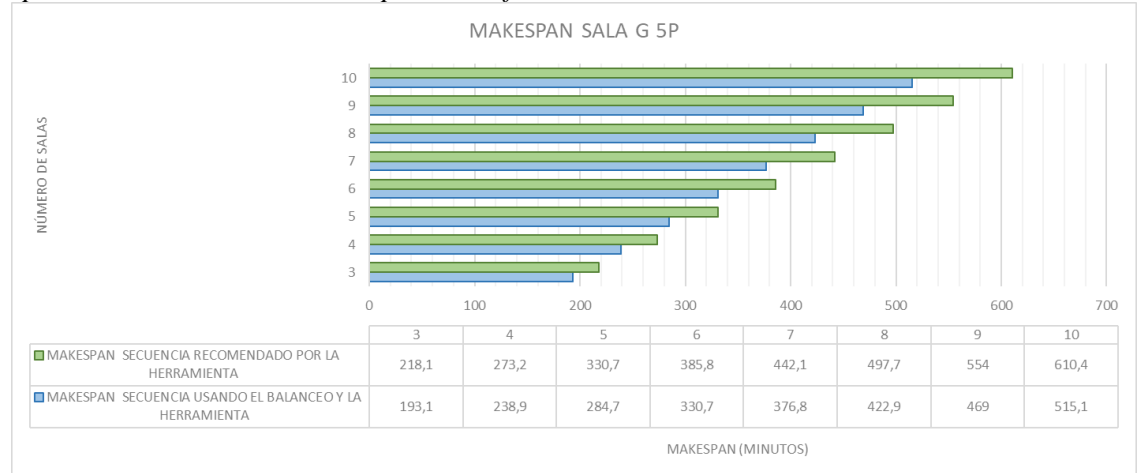

#### <span id="page-41-1"></span>**Figura 28.**

Comparación de valores del makespan con diferentes cantidades de salas.

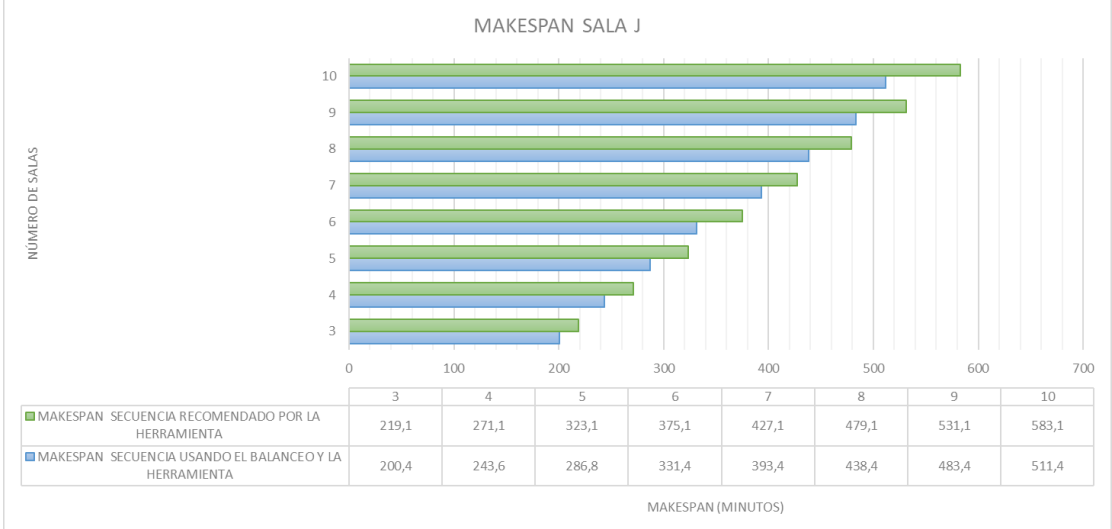

#### <span id="page-41-2"></span>**Figura 29.**

*Comparación de valores del makespan con diferentes cantidades de salas.*

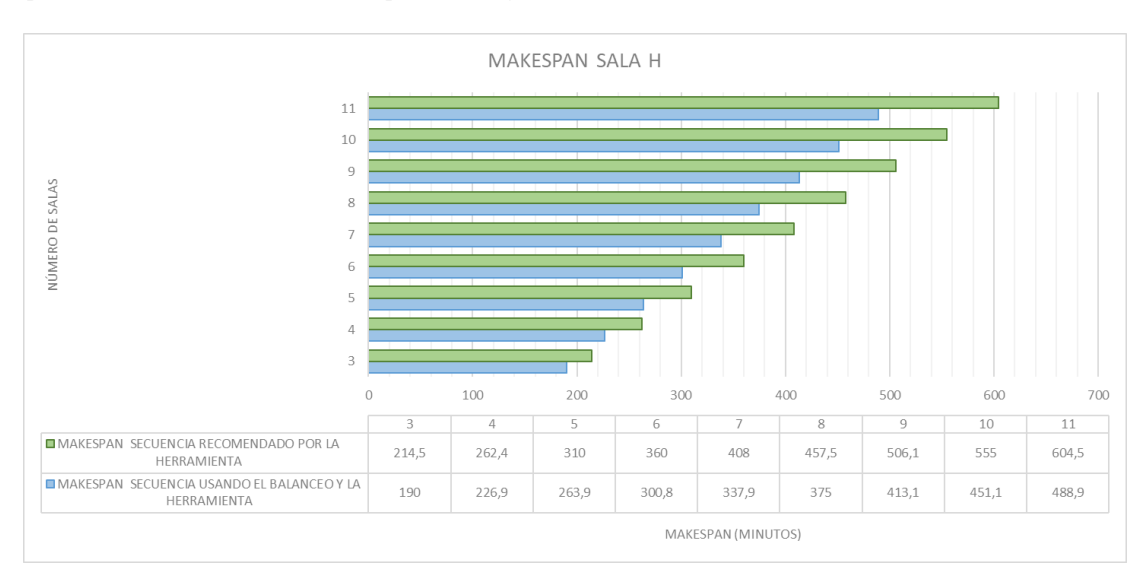

De acuerdo con Mendoza & Espitia (2020), al comparar los resultados de makespan real y los obtenidos de su metodología basada en un algoritmo genético que busca minimizar el makespan y la cantidad de trabajos tardíos, se evidencia una mejora del 78% y ningún trabajo atrasado. De igual manera, López Vargas & Arango Marín (2015), evalúan la diferencia entre el resultado del makespan entre un algoritmo genético y la asignación de trabajos bajo la regla del tiempo de procesamiento más corto o SPT, donde el algoritmo genético supera en un 10% los resultados presentados por la regla SPT. Siguiendo este contexto, en el presente estudio los resultados que se obtuvieron en las pruebas de los tres productos mostraron que la herramienta de programación y el balanceo de los procesos, redujo el makespan entre un 10% a 15%. Ver Tabla 11, 12 y 13.

#### <span id="page-42-0"></span>**Tabla 12.**

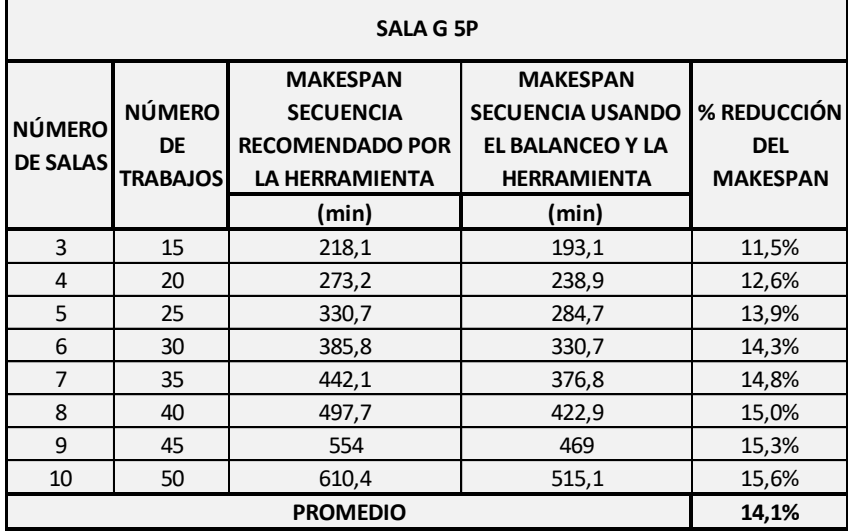

*Resultados y porcentaje de mejora del makespan en el producto Sala G 5P.*

#### <span id="page-42-1"></span>**Tabla 13.**

*Resultados y porcentaje de mejora del makespan en el producto Sala J.*

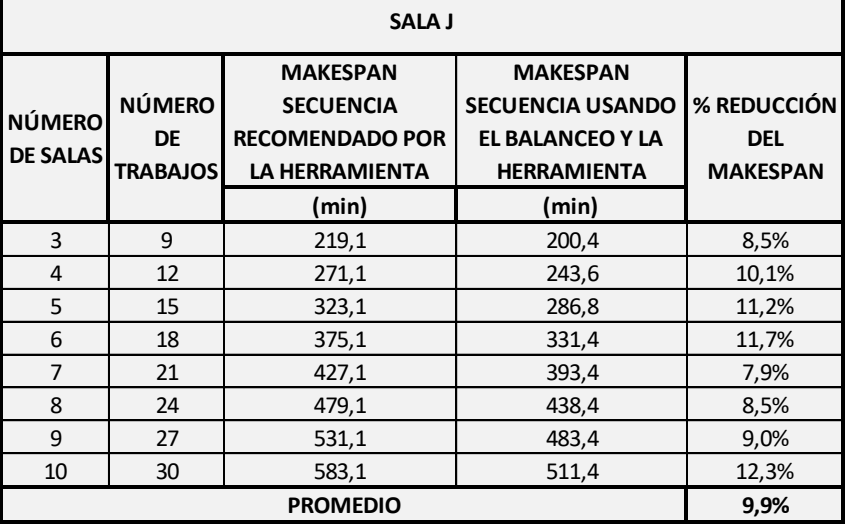

#### <span id="page-43-1"></span>**Tabla 14.**

Resultados y porcentaje de mejora del makespan en el producto Sala H.

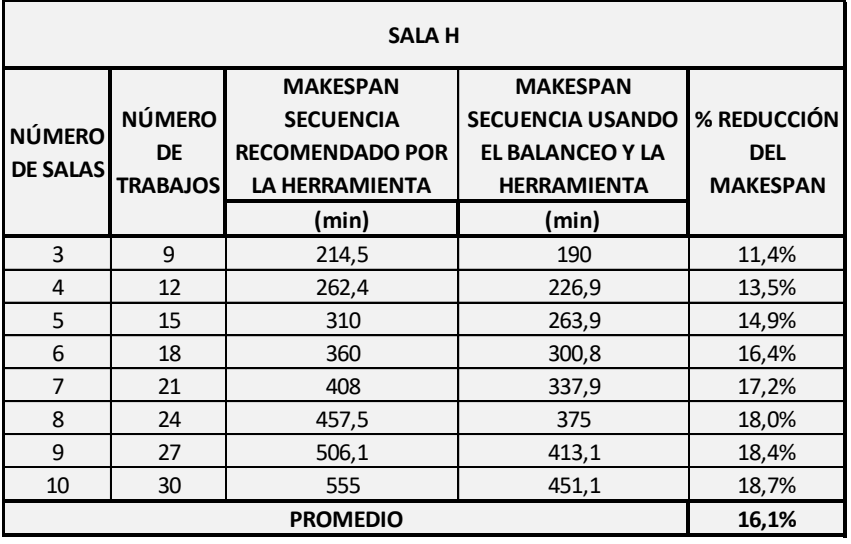

En la Figura 30, se presentó la variación del makespan del producto en análisis (SALA G 5P) con varios lotes. En primer lugar, se usó la secuencia habitualmente ocupada por la línea de producción (color naranja), asimismo, se comparó con la secuencia recomendada por la herramienta de programación (color verde) y al final se contrastó con la secuencia del balanceo de los procesos junto con la utilización de la herramienta de programación (color azul), donde se contempló que la diferencia entre el primer y segundo caso no es representativa, ya que solo mejora en promedio un 2%, sin embargo se aprecia que la optimización del makespan en el tercer caso en promedio reduce un 15% en comparación con el primer caso.

#### <span id="page-43-0"></span>*Figura 30.*

*Comparación de resultados obtenidos col el producto en estudio.*

**SALA G 5P** 

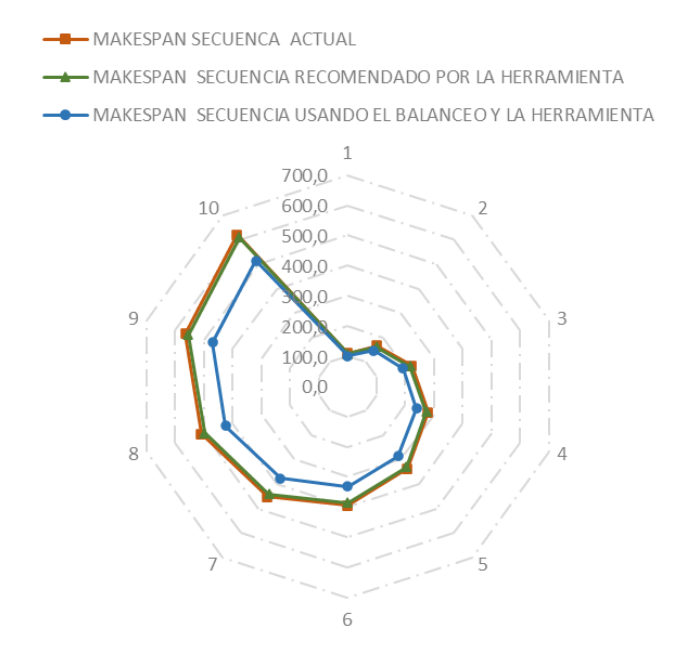

### **UCUFNCA**

#### <span id="page-44-0"></span>**6. CONCLUSIONES**

Con la metodología utilizada en esta investigación se logró desarrollar una herramienta de programación de la producción para un sistema de producción Flow Shop Flexible, permitiendo alcanzar el objetivo planteado de reducir el makespan, al encontrar una secuencia óptima de trabajos a ser procesados a su vez se minimizan los tiempos muertos generados al cambiar de un tipo de producto a otro. En consecuencia, con la utilización de la herramienta se evidencia un aumento en la capacidad de producción y un mayor rendimiento de las estaciones de trabajo.

Con los resultados de las diversas pruebas realizadas con la herramienta de programación de producción, se puede apreciar que en todo momento siempre se obtuvo un valor del makespan similar, independientemente de los valores de los parámetros definidos por el usuario al igual que la secuencia de trabajos recomendada; lo que indica que la herramienta y el algoritmo utilizados funciona adecuadamente. En consecuencia, se puede inferir que, mediante el uso de la herramienta de programación y el balanceo de los procesos, es posible reducir en promedio entre un 10% a 15% el valor del makespan, mejorando el rendimiento del sistema productivo, aumentando la productividad de las estaciones de trabajo e incrementando la capacidad de producción. Todo esto representa una mejora en el valor del takt time y genera una ventaja competitiva para la empresa.

Por otra parte, al momento de evaluar la reducción del makespan se debe considerar al producto analizado y sus muebles componentes, porque si los componentes de un producto son iguales y no presentan mucha diferencia entre sus tiempos de procesamiento de cada una de las estaciones de trabajo (como es el caso del producto en estudio) la mejor opción para minimizar el makespan es el balanceo de los procesos y la eliminación de los tiempos muertos. Sin embargo, si los componentes de un producto presentan grandes diferencias entre sus tiempos de ciclo de las estaciones de trabajo y no es posible encontrar un mejor balance de los mismos, lo recomendable es encontrar la mejor secuencia u orden en la que los trabajos sean procesados en la línea de producción para lograr obtener el mejor resultado del makespan.

Un aspecto muy importante a tener en cuenta en los sistemas productivos de las medianas y grandes empresas manufactureras, es el control del flujo continuo de la producción, debido a que ayuda a evitar tiempos muertos o improductivos, demoras, incumplimiento del programa de producción, atrasos en las fechas de entrega y lo más importante satisfacer las necesidades de los clientes. El estudio del problema de la secuenciación de tareas en sistemas Flow Shop Flexible ha evolucionado de un análisis estático a dinámicos y a ser considerados como flexibles, por lo tanto, se han desarrollado varias metodologías para hallar soluciones. El uso de sistemas computacionales ha permitido evaluar varias metodologías,

medir su rendimiento, contextualizar sistemas productivos cada vez más complejos y cercanos a la realidad obteniendo buenos resultados en un lapso de tiempo pequeño, siendo útil al momento de tomar decisiones estratégicas en el ámbito táctico y operativo.

En resumen, con el presente trabajo se concluye que, para la programación de la producción del sistema productivo, es conveniente utilizar la herramienta diseñada. Debido a que el desempeño del algoritmo genético simple y el modelo matemático propuesto es capaz de conseguir una secuencia óptima de los trabajos con buenos resultados del makespan. Esta metodología puede aportar una base para el uso de algoritmos genéticos para programar la producción en organizaciones con un ambiente productivo Flow Shop Flexible y adaptarse la función objetivo de acuerdo a lo necesitado.

En relación a futuras investigaciones dentro del mismo caso de estudio, es recomendable ampliar la investigación a otro tipo de familias de productos, para ello se debe agregar restricciones de precedencia al modelo matemático planteado, principalmente a la estación de trabajo acabado, porque aquí se ensambla las distintas partes que conforman un mueble. También se puede ir agregando más consideraciones referentes al entorno productivo con el objetivo de imitar las condiciones reales como: los tiempos de preparación dependientes de la secuencia, tiempos de transporte, disponibilidad de recursos, avería de máquinas, entre otros.

#### <span id="page-45-0"></span>**AGRADECIMIENTOS**

Se agradece a la organización Carpintería y Tapicería Internacional CTIN. CIA LTDA. Por la apertura a sus instalaciones y permitirme la elaboración del presente estudio, y al personal administrativo y operativo de la organización.

Un agradecimiento especial a mi director del trabajo de titulación, Ing. Juan Carlos Llivisaca, por su apoyo brindado para alcanzar las metas propuestas. seguimiento y supervisión en el desarrollo de la investigación.

Finalmente, pero no menos importante, agradezco a mis padres, por el apoyo incondicional durante todos estos años y ser los promotores de mis sueños, Además, se agradece a todas las amistades y personas que de manera directa o indirecta siempre demostraron su apoyo para culminar el presente trabajo de titulación.

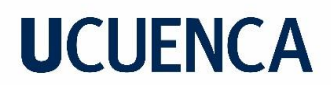

#### <span id="page-46-0"></span>**REFERENCIAS**

- Baker, K. R., & Trietsch, D. (2009). *Principles of sequencing and scheduling*. John Wiley.
- Cabrera Granado, E., & Díaz García, E. (s. f.). *Manual de Uso de Jupyter Notebook para Aplicaciones Docentes*. Recuperado 15 de abril de 2022, de https://eprints.ucm.es/id/eprint/48304/1/ManualJupyter.pdf
- Costa, A., Cappadonna, F. A., & Fichera, S. (2017). A hybrid genetic algorithm for minimizing makespan in a flow-shop sequence-dependent group scheduling problem. *Journal of Intelligent Manufacturing*, *28*(6), 1269-1283. https://doi.org/10.1007/s10845-015-1049-1
- Gonzales, O., Parra, L., & Pinzòn, S. (2020). *Secuenciación Flow Shop con Tiempos de Alistamiento Mediante Algoritmo de Enfriamiento Simulado*. 10.
- González, Á. (2013). *Diseño de una Metodología de Programación de Producción para la Reducción de Costos en un Flow Shop Híbrido Flexible Mediante el Uso de Algoritmos Genéticos. Aplicación a la Industria Textil*. Universidad Nacional de Colombia.
- Heizer, J., Render, B., & Murrieta Murrieta, J. E. (2009). *Principios de administración de operaciones.* Pearson Educación de México, S. A. de C. V.
- Jiménez, Á. (2012). *Solución del Problema de Programación de Flow-Shop Flexible Empleando el Algoritmo Genético de Chu-Beasley*. Universidad Tecnológica de Pereira.
- López Acosta, M., Martínez Solano, G., Quirós Morales, A., & Sosa Ochoa, J. (2011). Balanceo de Líneas Utilizando Herramientas de Manufactura Esbelta. *74*, 22.
- López, J. (2013). *Metodología de programación de producción en un flow shop híbrido flexible con el uso de algoritmos genéticos para reducir el makespan. Aplicación en la industria textil*. Universidad Nacional de Colombia.
- Lopez, J. C., Giraldo, J. A., & Arango, J. A. (2015). Reducción del Tiempo de Terminación en la Programación de la Producción de una Línea de Flujo Híbrida Flexible (HFS). *Información Tecnológica*, *26*(3), 157-172. https://doi.org/10.4067/S0718-07642015000300019

- López Vargas, J. C., & Arango Marín, J. A. (2015). Algoritmo genético para reducir el makespan en un flow shop híbrido flexible con máquinas paralelas no relacionadas y tiempos de alistamiento dependientes de la secuencia. *ENTRAMADO*, *11*(1), 250-262. https://doi.org/10.18041/entramado.2015v11n1.21103
- Madrid, Z. (2018). *Propuesta de un Algoritmo Evolutivo para el Problema de Secuenciación de la Producción en un Ambiente de Manufactura Flowshop con Restricción de Tiempos de Alistamiento*. Universidad Pontifica Bolivariana Seccional Bucaramanga.
- Mendoza, G., & Espitia, J. (2020). *Modelo de Programación de Producción en la Línea Textil de la Empresa Kromia S.A.S* [Maestría]. Escuela Colombiana de Ingeniería Julio Garavito.
- Murillo Coronel, Y., & Méndez Calderón, S. (2016). *Solución del Problema del Flow Shop Hibrido Flexible en Máquinas Idénticas Empleado el Algoritmo Genético de Chu-Beasley*. Universidad Industrial de Santander.
- Najarro, R., López, R., Racines, R. E., & Puris, A. (2017). Un Algoritmo Genético Híbrido para la Optimización del Flow Shop Scheduling bajo Restricciones de Entornos Reales. *Enfoque UTE*, *8*(5), 14-25. https://doi.org/10.29019/enfoqueute.v8n5.176
- Perea, V. (2015). *Diseño de un Procedimiento Basado en Algoritmos Genéticos para dar Solución al Problema de Scheduling Admitiendo Rechazos en Escenarios Flexible Flow Shop* [Maestría]. Universidad Distrital Francisco José de Caldas.
- Ramos Frutos, J. (2021). *Algoritmos Genéticos para la Secuenciación de Tareas Dentro de las Operaciones en Fábricas de Producción Intermitente* [Maestría]. Centro de Innovación Aplicada en Tecnologías Competitivas.
- Rodas, S. (2019). *Optimización de procesos operativos basado en herramientas de Lean Manufacturing en industrias de ensamble de bicicletas*. Universidad de Cuenca.
- Rodríguez, I. (2019). *Programación de la Producción en un Flow Shop Flexible que Minimiza la Tardanza Total Ponderada y los Costos de Alistamiento: Caso de Estudio Empresa Jls Jabonería*. Pontificia Universidad Javeriana.

- Rolf, B., Reggelin, T., Nahhas, A., Lang, S., & Müller, M. (2020). Assigning dispatching rules using a genetic algorithm to solve a hybrid flow shop scheduling problem. *Procedia Manufacturing*, *42*, 442-449. https://doi.org/10.1016/j.promfg.2020.02.051
- Sanchis Gisbert, R. (2020, abril 30). *Tipos de Procesos—Configuraciones Productivas*. Universitat Politécnica de València. https://riunet.upv.es/handle/10251/142077
- Sukkerd, W., & Wuttipornpun, T. (2016). Hybrid genetic algorithm and tabu search for finite capacity material requirement planning system in flexible flow shop with assembly operations. *Computers & Industrial Engineering*, *97*, 157-169. https://doi.org/10.1016/j.cie.2016.05.006
- Tan, Y., & Terekhov, D. (2018). Logic-Based Benders Decomposition for Two-Stage Flexible Flow Shop Scheduling with Unrelated Parallel Machines. En E. Bagheri & J. C. K. Cheung (Eds.), *Advances in Artificial Intelligence* (Vol. 10832, pp. 60-71). Springer International Publishing. https://doi.org/10.1007/978-3-319-89656-4\_5

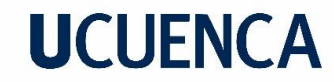

**ANEXOS**

Anexo 1. Estudio de tiempos de la Sala Bombay.

### **ESTUDIO DE TIEMPOS**

<span id="page-49-0"></span>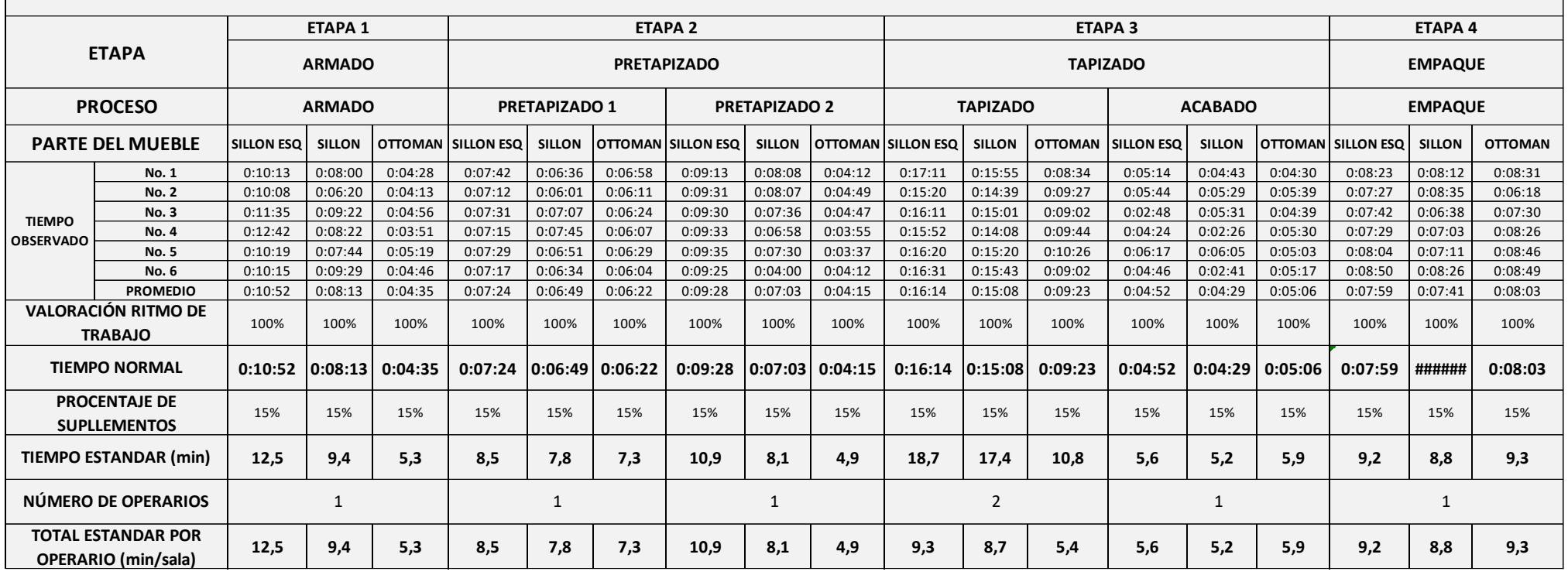

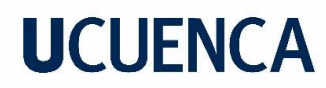

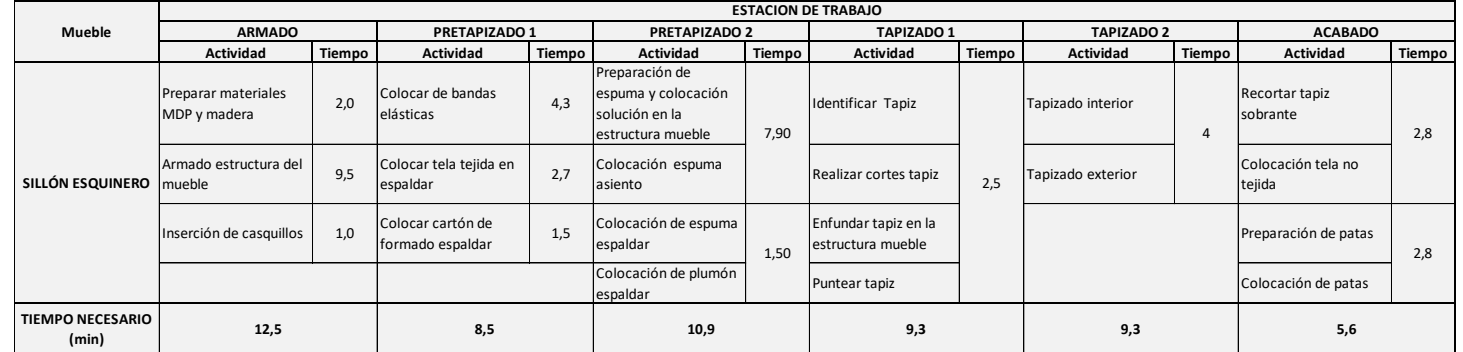

#### Anexo 2. Actividades de las estaciones de trabajo de la Sala G.

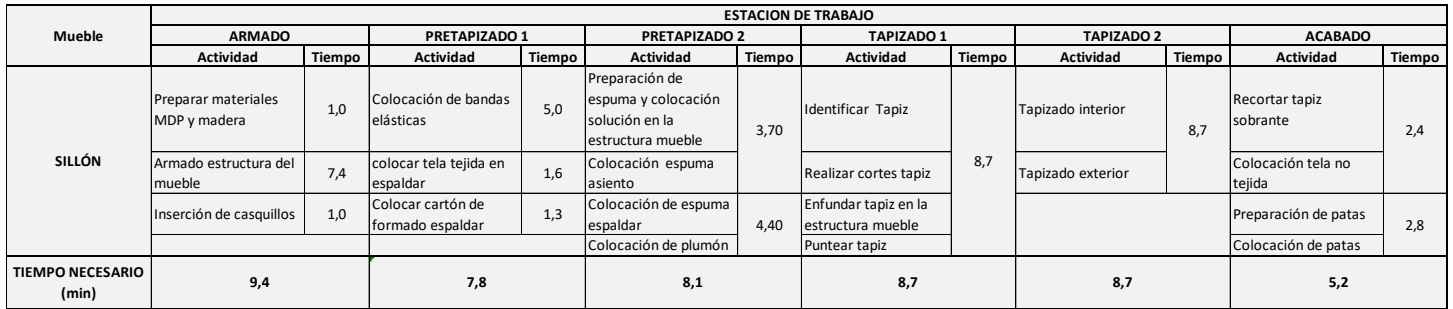

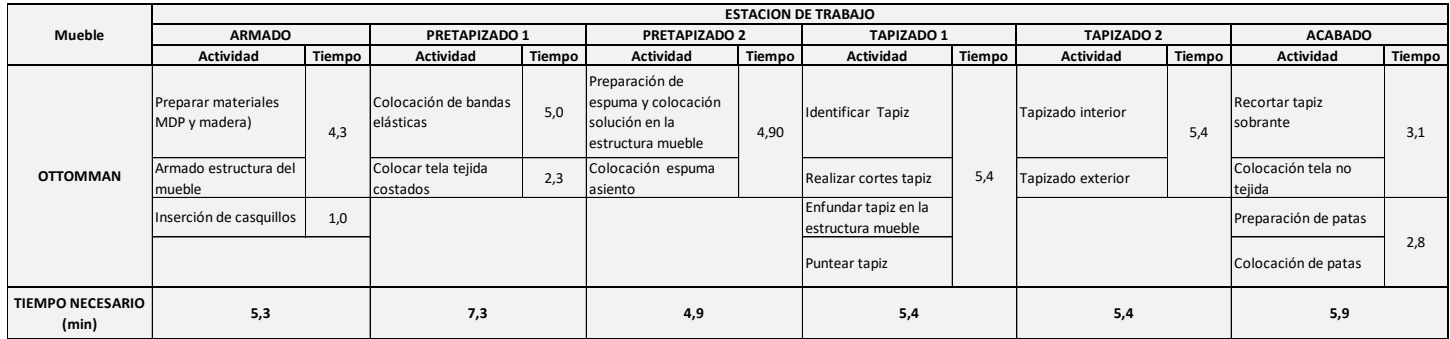

Anexo 3. Comparación del makespan con base en la secuencia de la situación actual y la recomendada por la herramienta de programación.

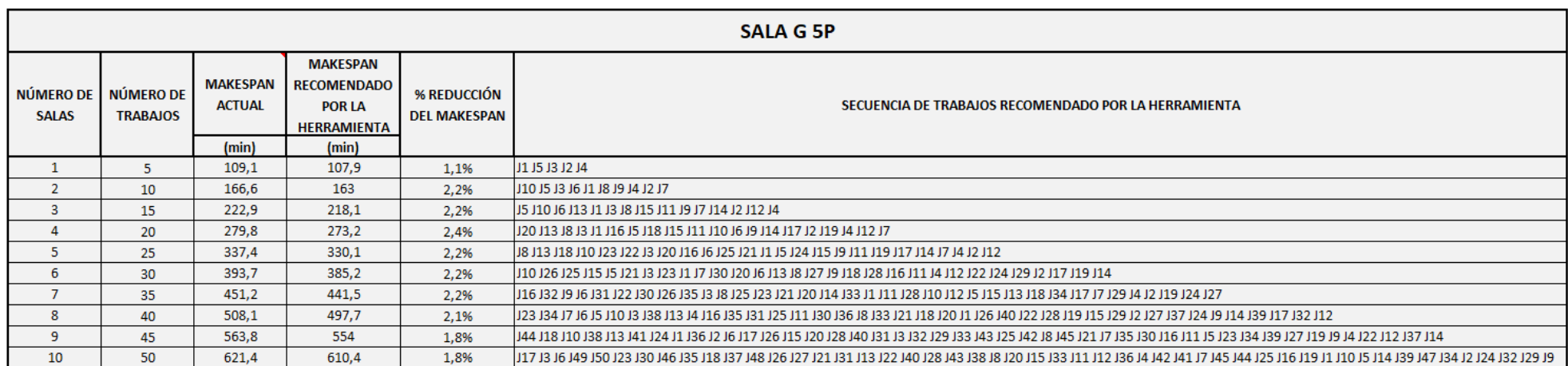

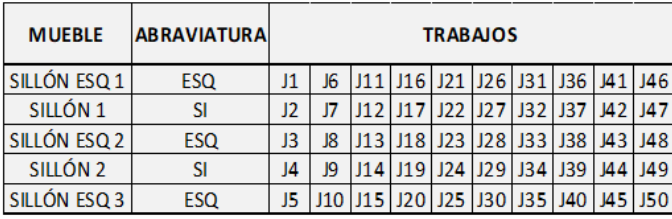

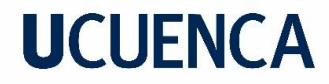

Anexo 4. Comparación del makespan los parámetros definidos por el usuario.

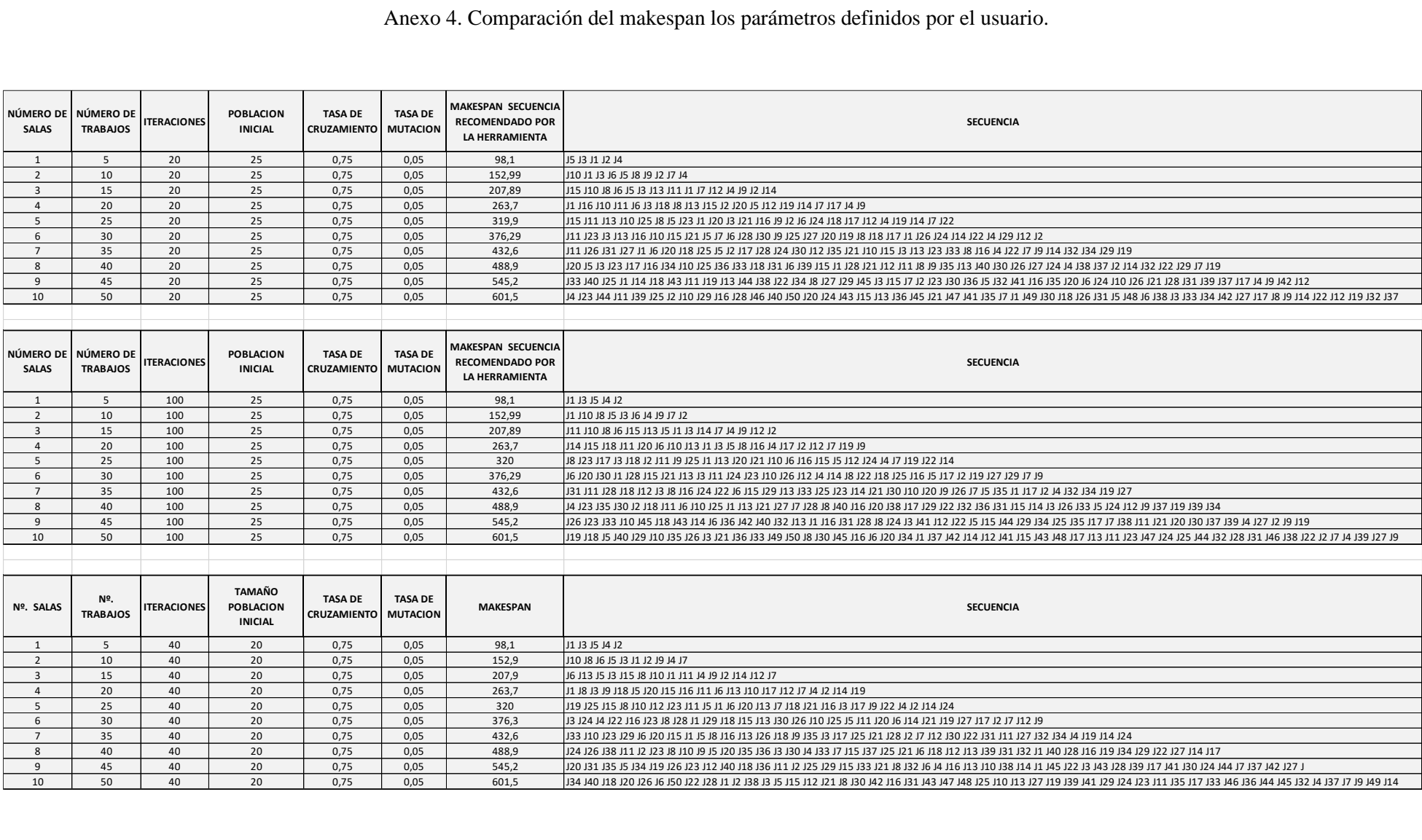

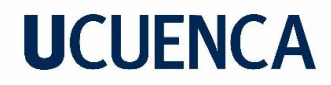

Anexo 5. Comparación del makespan los parámetros definidos por el usuario.

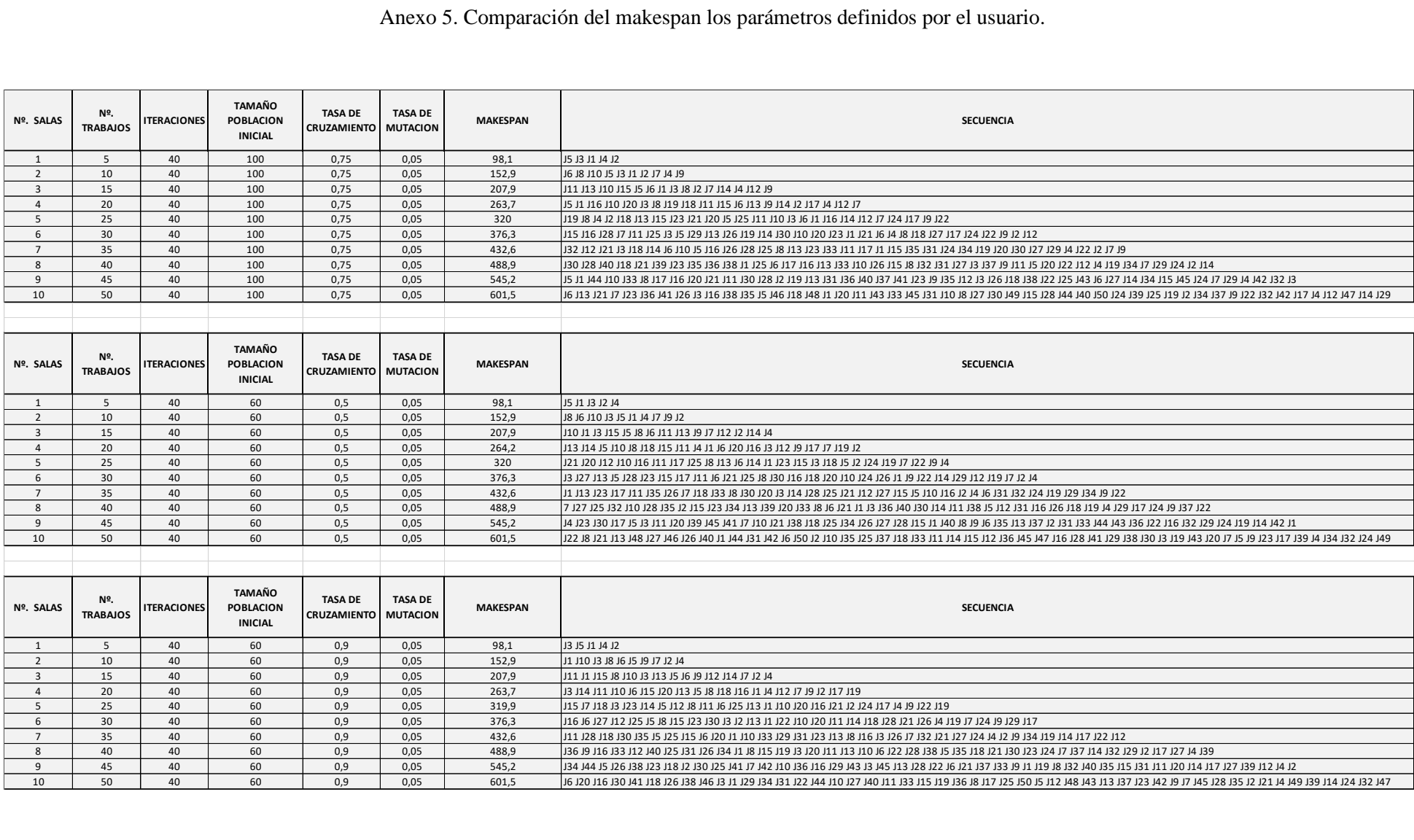